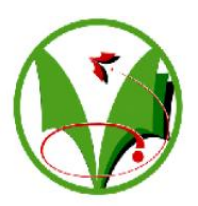

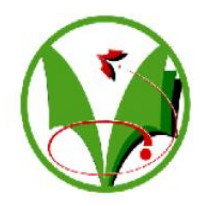

**Ministère de l'Enseignement Supérieur et de la Recherche Scientifique**

N° Série: ………. /2019

Université Kasdi Merbah Ouargla

*Faculté des hydrocarbures et energies renouvelables et science de la terre et de l'univers*

**Département de Production des Hydrocarbures**

**MEMOIRE**

**Pour obtenir le Diplôme de Master**

**Option: Production** 

-THEME-

## **Etude des paramètres pétrophysiques du**

### **réservoir (Hassi Terfa)**

#### **Présenté Par : Encadré par :**

- Mekhaissi Faiçal **- Mme. Hafsi F**

- Naami Moulai Mammar

**-** Aroun Brahim

**Devant le jury :**

- **Président : Mr. Frouhat**
- **Examinateur : Mr. Ali Zerrouki Ahmed**

**Année universitaire : 2018/2019**

### *Remerciement*

*Tout d'abord, nous tenons à remercier Allah, le clément et le miséricordieux de nous avoir donné la force et la patience de mener à bien ce modeste travail.*

*Nous voudrons exprimer nos vifs remerciements à notre encadreur : Mme. Hafssi Fadila pour sa disponibilité, son sérieux et ses conseils judicieux durant toute la période du projet.*

*Nous remercions chaleureusement notre promoteur : Mr. Bouterai Ahmed Pour son aide, ses encouragements et ses conseils judicieux.*

*Également nous adressons un grand merci à Mr. Kouda Abdeldjalil, Mr. Moukhbi Amine et Mr. Irezontal Charaf Dine qui ont beaucoup aidé à la réalisation de ce travail dans des bonnes conditions.*

*Nous adressons aussi nos sincères remerciements à l'ensemble des enseignants de l'UKMO qui ont contribué à notre formation, et toute l'équipe de service diagraphie et l'étude de département géologie de la direction engineering & production de SONATRACH IRARA.*

*En définitive, nous remercions toute personne qui a participé de près ou de loin, de façon directe ou indirecte, à la réussite de ce travail pour lequel nous avons tant consacré en y mettant aussi tout notre cœur.*

# **DEDICACE**

*Je dédie ce mémoire à :*

*Ma très chère mère*

*Mon cher père*

*Ma famille*

*Toute la famille Naami.*

*Mes amis de département de production à Ouargla*

*Mes amis de département de géologie à Ouargla*

*Tous ceux qui sont chers de près ou de loin*

**Moulai Mammar**

## DEDICACE

*A cœur vaillant rien d'impossible, A conscience tranquille tout est accessible*

*Je dédie cette Thèse …*

*A mes très chers parents, à ma grande mère, à qui je dois*

*Ce que je suis, tous*

*Ce que je réalise, merci de m'avoir soutenu et aimé durant*

*Toutes ces années d'être si fiers de moi.*

*A ma précieuse sœur : Khadidja, mes deux frères Rabie et Ibrahim.*

 *Et à tous les membres de ma famille et toute personne qui porte le nom Mekhaissi*

*Mes chers amis,*

*Vous êtes pour moi des frères et des amis sur qui je peux compter. En témoignage de l'amitié qui nous uni et des souvenirs de tous les moments que nous avons passé ensemble. Je vous dédie ce travail En particulier :*

*Mes très chers amis*

*Ibrahim, Djilali, Mohamed, Hamid, Oussama, Bouajmi, Khalil, Touhami,* 

*Khairadin, Amin, Omar et AEK,*

*A mes trinôme qui compte beaucoup pour moi '' Naami Moulai Mammar ''et '' Aroun brahim'' et toute sa famille.* 

*Faiçal* 

# DEDICACE

*Je dédie ce mémoire à :*

*Ma très chère mère,*

*Mon cher père,*

*Mes frères et ma sœur,* 

*La famille aroun et la famille Derrasse chouk,*

*Mes amis de la cite universitaire nouvelle 2000,* 

*Mes amis de département de production à Ouargla,*

*Mes camarades de lycée boukider slimane beni maouch* 

*Et*

*Tous ceux qui sont chers à moi de près ou de loin.*

**Brahim** 

#### **Résumé :**

Les puits HTF-18 ; 19 ; 20 est situé dans la région de HASSI TARFA qui se situe au Nord-Est du Sahara Algérien dans la wilaya de Ouargla, à 650km au sud d'Alger et à 44km au sud de Hassi Messaoud.

L'objectif de cette étude consiste à une évaluation des paramètres pétrophysiques du réservoir Quartzites El Hamra de ces puits.

Pour avoir des résultats des paramètres pétrophysiques de ces puits, une étude détaillé a été faite sur le réservoir Quartzites El Hamra à l'aide des données diagraphies et logiciel Techlog.

Cette étude est basée sur l'interprétation des différentes diagraphies exécutées sur les réservoirs et leurs paramètres pétrophysiques telle que la porosité, la saturation, la résistivité et le volume d'argile.

L'étude a permis de subdivisée le réservoir en plusieurs unités lithologique ainsi elle nous a permis de limité les formations en hydrocarbure ou zone saturé en eau dans les puits HTF-18 ;19 ;20.

Mots-clés: Hassi tarfa, diagraphie, paramètre pétrophysiques, Tec log, Quartzites El Hamra

#### **Summary:**

Wells HTF-18; 19; 20 is located in the region of HASSI TARFA which is located in the North-East of the Algerian Sahara in the wilaya of Ouargla, about 650km south of Algiers and 44km south of Hassi Messaoud.

The objective of this study is to evaluate petrophysical parameters of the Quartzites El Hamra reservoir of these wells.

To obtain results from the petrophysical parameters of these wells, an evaluation detailed was made on Quartzites El Hamra Reservoir using log data and software Tec log.

This study is based on the interpretation of the various logs executed on the reservoirs and their petrophysical parameters such as porosity, saturation, resistivity and volume of clay.

The study has subdivided the reservoirs into several lithology units as well as their nature, and it has allowed us to limited hydrocarbon formations or saturated with water in wells HTF-18; 19; 20.

Keywords:Hassi tarfa, well,logging , parameter petrophysical, Tec log, Quartzites El Hamra **.**

#### **ملخص**

تقع الابار 20; 19; 18-HTF في منطقة حاسي الطرفا التي تقع في الشمال الشرقي من الصحراء الجزائرية في والية ورقلة ، على بعد حوالي 056 كم جنوب الجزائر العاصمة و 44 كم جنوب حاسي مسعود.

الهدف من هذه الدراسة هو تقييم العوامل البتروفيزيائية لخزان كوارتزيت الحمرا لهذه اآلبار.

للحصول على نتائج العوامل البتروفيزيائية لهذه اآلبار : نقوم بتقييم مفصل  $\operatorname{rec}\log$ لخزان كوارتزيت الحمرا باستخدام بيانات التسجيل و برنامج سجل

وتستند هذه الدراسة على تفسير مختلف التسجيالت المنفذة على الخزانات ومعلماتها البتروفيزيائية مثل المسامية والتشبع والمقاومةوحجم الطين.

. وقد قسمت الدراسة الخزانات إلى وحدات حجرية متعددة حسب طبيعتها ، وتسمح لنا بتحديد التكوينات الهيدروكربونية أو المشبعة بالماء في الابار 20; HTF-18;19

الكلمات الرئيسية :حاسي الطرفا ،التسجيالت،العوامل البيتروفيزيائية، Tec اكوارتزيت الحمرا. $\log$ 

## **Sommaire**

Liste d'abréviation

Liste des figures

Liste des tableaux

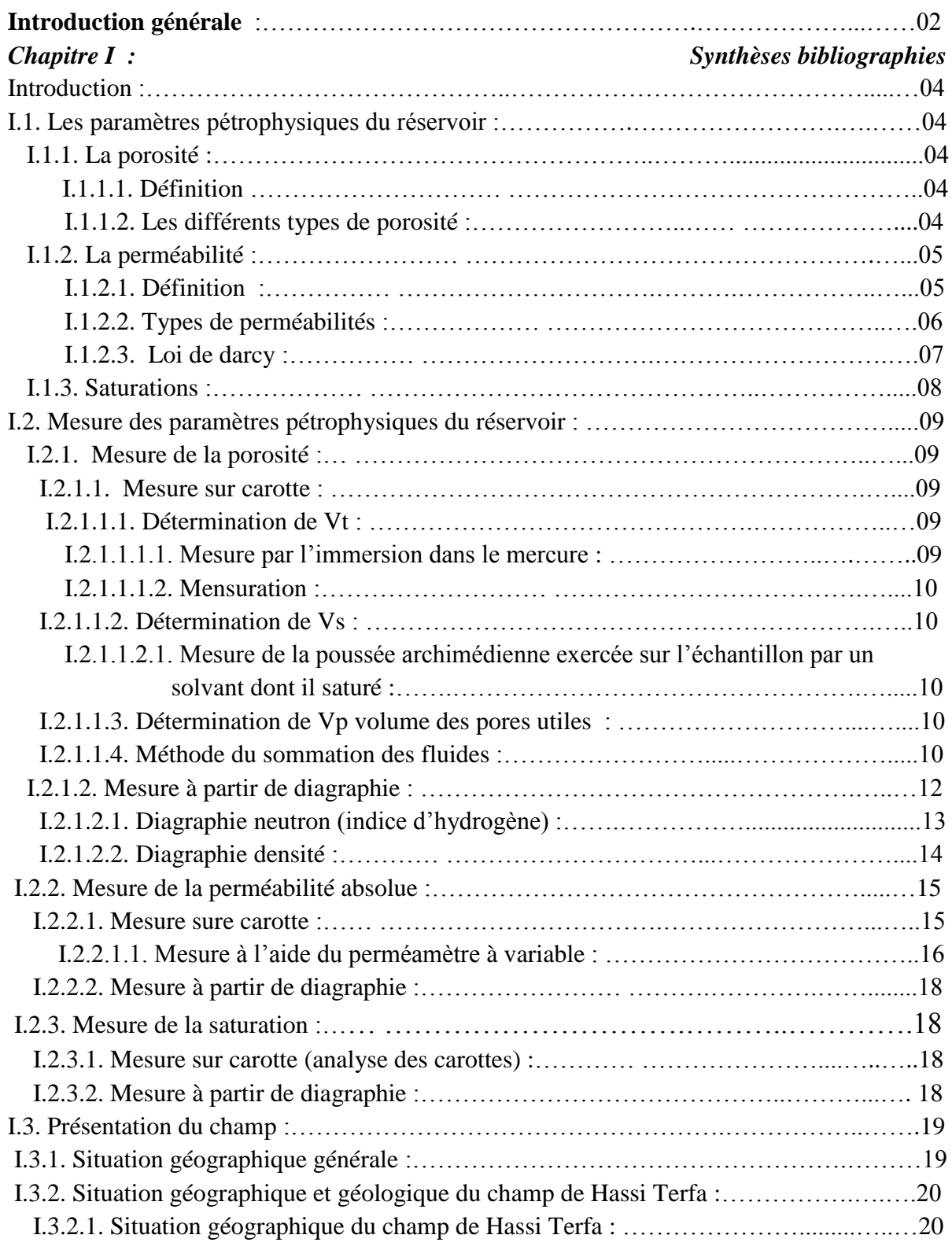

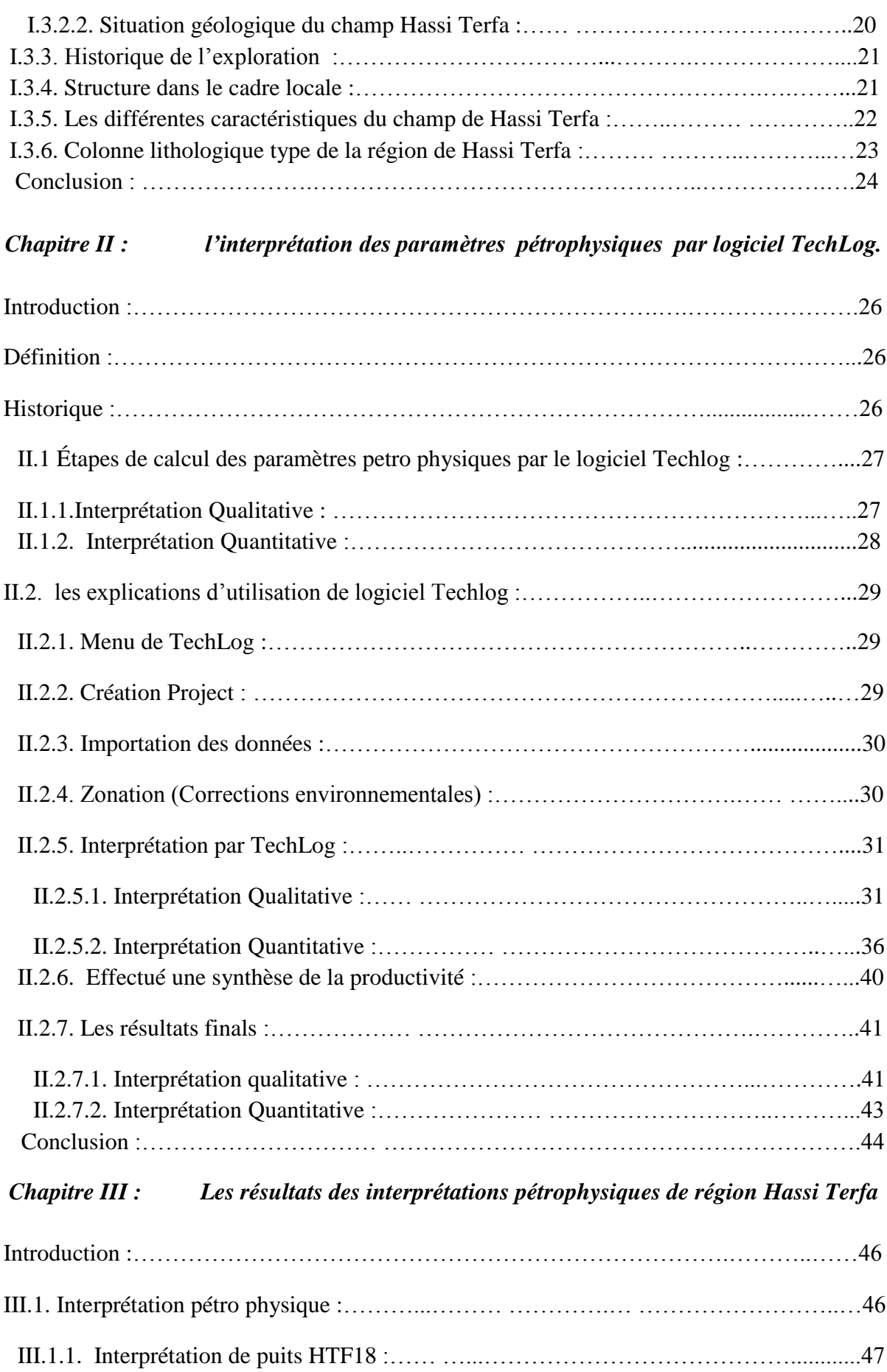

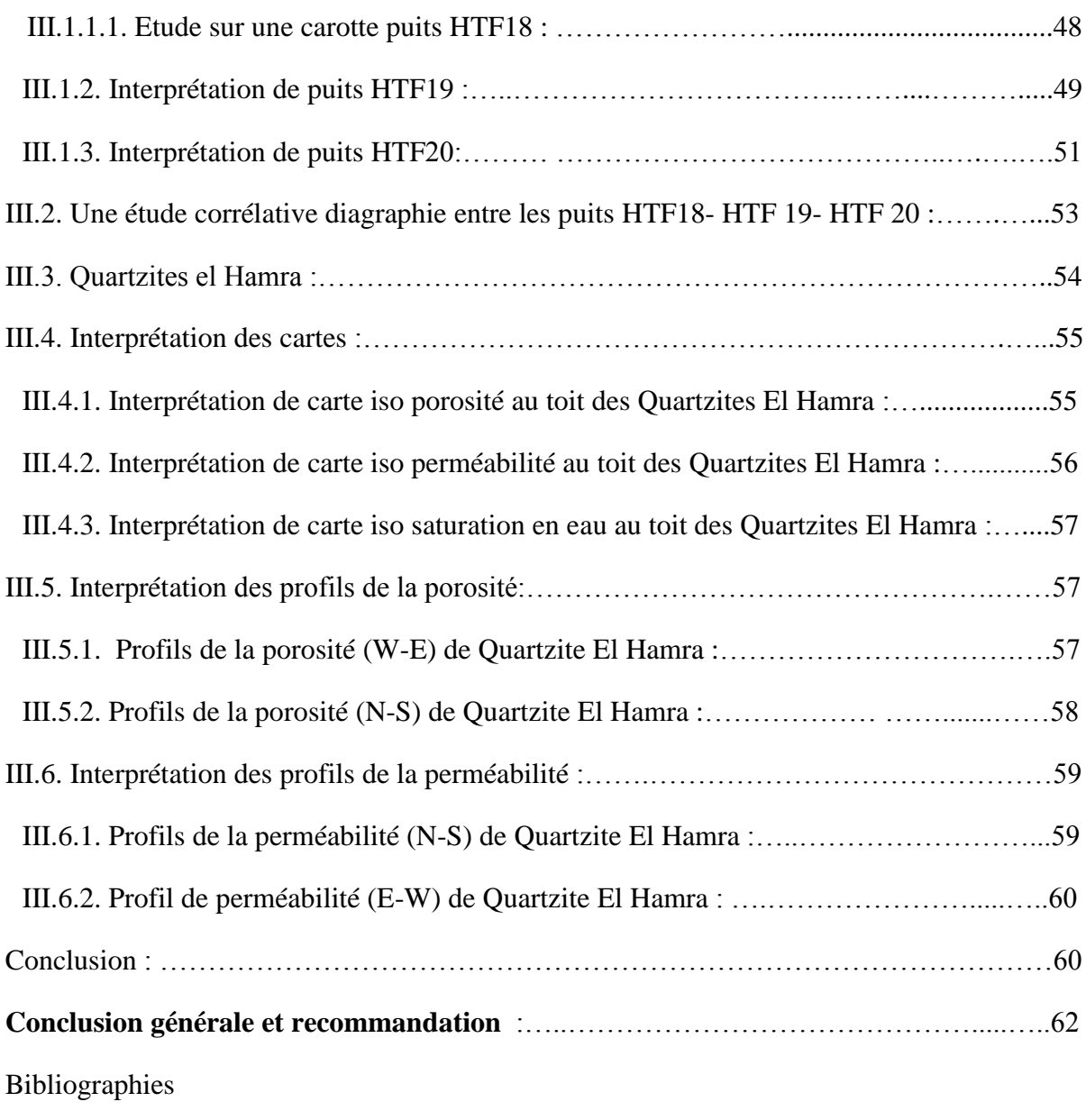

Annexe

## **LISTE DES FIGURES**

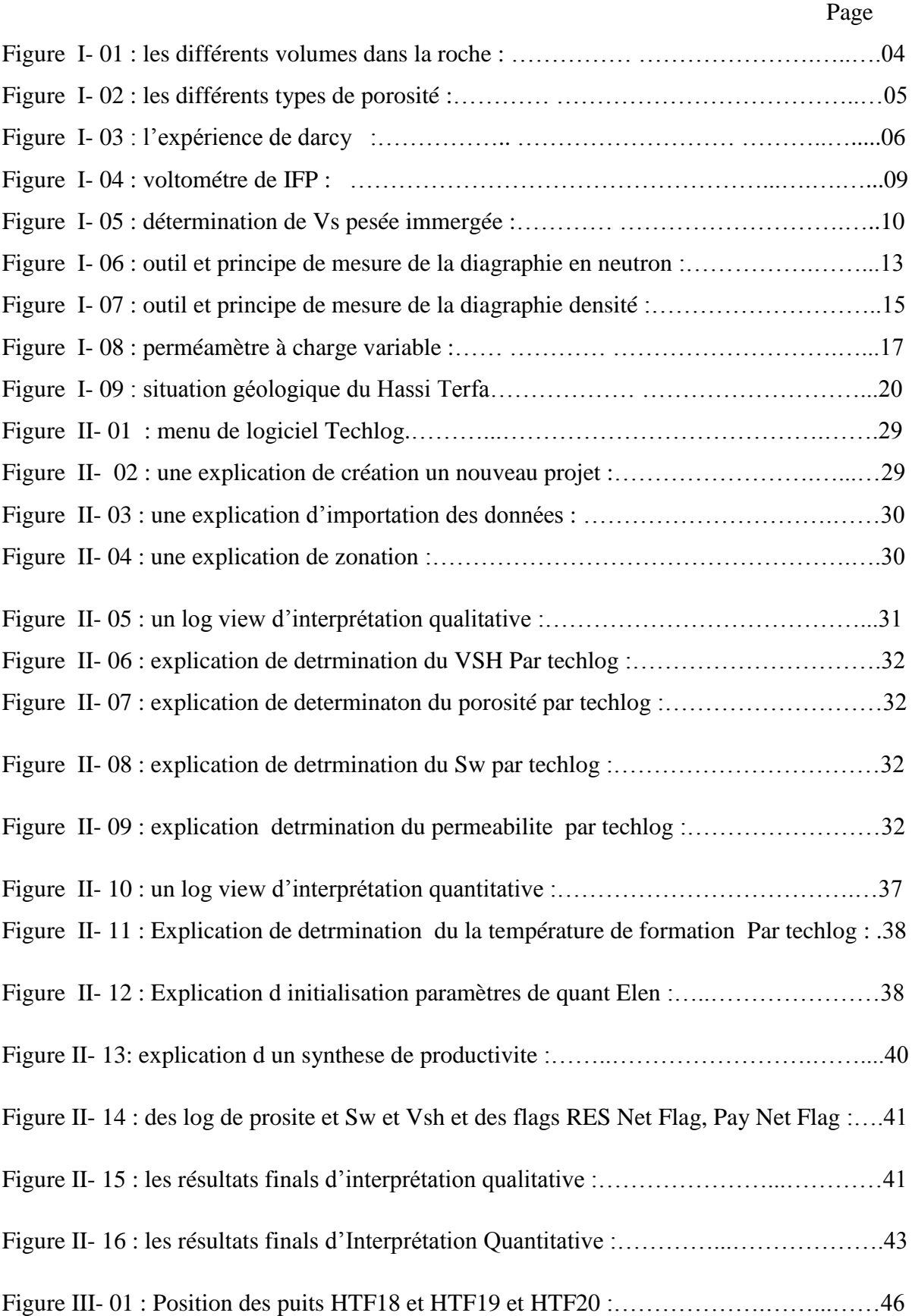

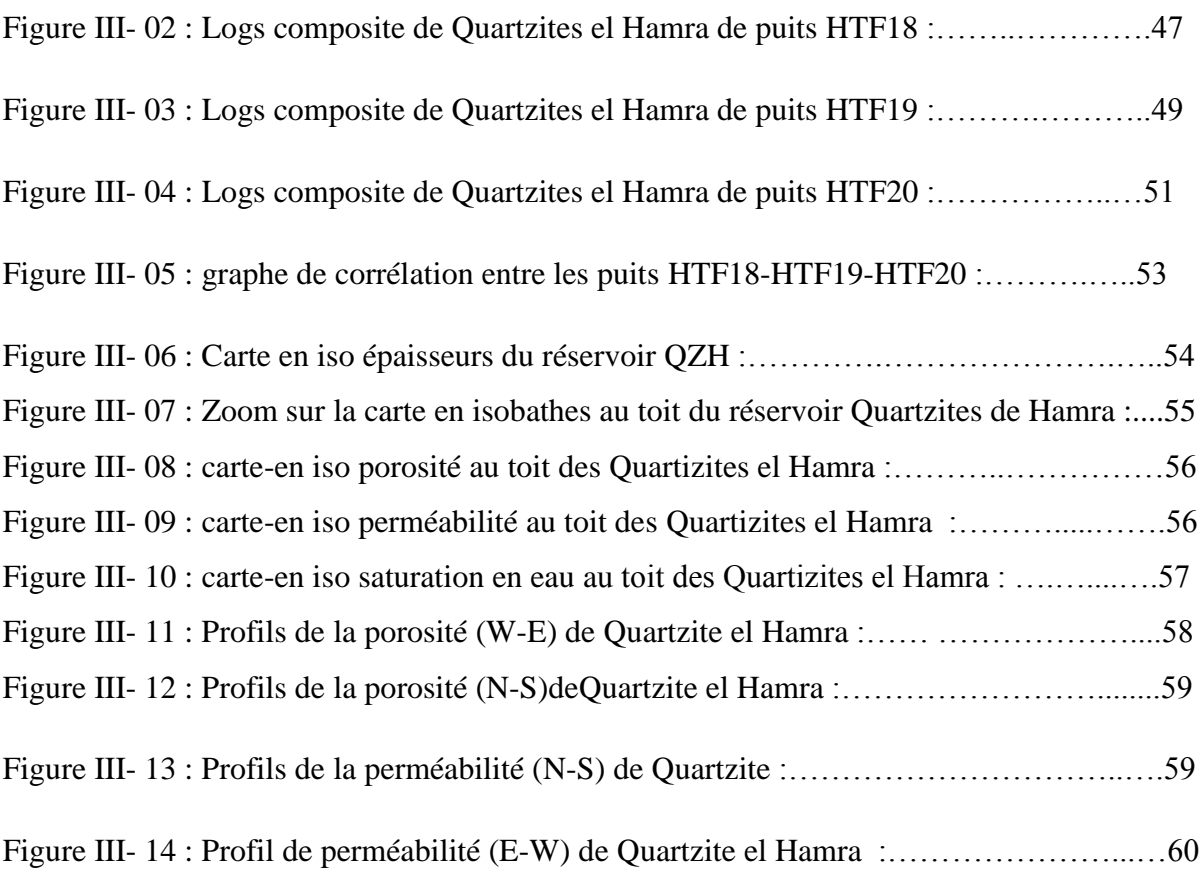

## **LISTE DES TABLEAUX**

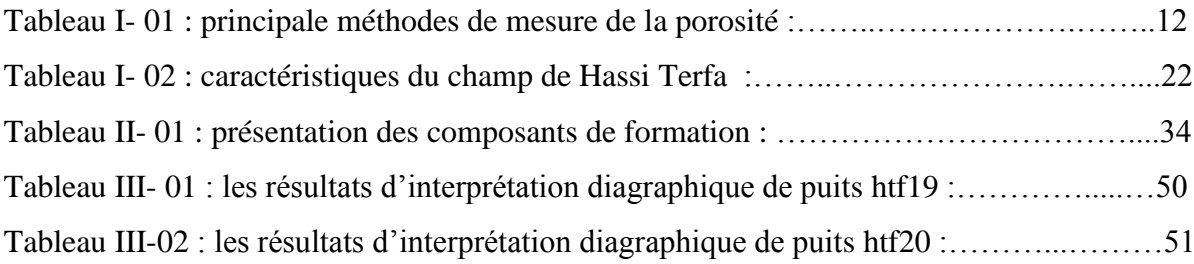

### **Liste des abréviations**

**GR** : Gamma Ray

**HTF** : Hassi Terfa

**HMD** : Hassi Messaoud

**K** :permeabilite **QH** : Quartzite d'El Hamra

**Rt** : Résistivité de formation (Ω.m)

**Rw** : Résistivité de l'eau (Ω.m)

**Sw, So**: La saturation des fluides  $\nabla p$ : Volume des pores  $\text{ (cm}^3\text{)}$ 

 $\mathbf{V}\mathbf{s}$  : Volume solide  $(\text{cm}^3)$ 

**Vsh** : Volume shale (%)

**Vt** : Volume totale  $(cm<sup>3</sup>)$ 

**Ø**: La Porosité

**Øt**: Porosité totale (%)

**Øu**: Porosité utile (%)

 **Unités :**

**API** : American petroleum institue

**C°** : Degré Celsius

**D** : darcy

**Ft** : feet (pied)

**gr** : Gramme

**Khz** : kilo hertz

**Km**: kilomètre

**m**: mètre

**mD** : mili darcy

**Psi:** Pound per square inch

**Ω** : Ohm

## **Introduction générale**

#### **Introduction générale**

L'étude des paramètres pétrophysiques des roches constitue une importante étape dans l'exploration et la production pétrolière du réservoir. En effet, pour comprendre et prévoir les qualités de la production d'un réservoir, il est nécessaire de connaître les propriétés pétro physiques (porosité, perméabilité, saturation, densité) des roches réservoirs. Dans ce contexte l'objectif de cette étude consiste à donner une caractérisation pétrophysique de la zone de Hassi Terfa.

Au cours du forage d'un puits, il est très important de connaître les caractéristiques des couches traversées susceptibles d'être productrices. Dans cette intention, on procède généralement à un carottage mécanique qui permet d'extraire des échantillons de roches qu'on analyse en laboratoire. Les mesures effectuées ont pour but de déterminer la porosité, la perméabilité et les saturations en fluides de la roche ainsi que les limites des zones intéressantes. Les diagraphies différées donnant des informations en continu représentent l'autre outil fondamental à cet égard.

Ce présent mémoire s'articule sur la caractérisation du réservoir de la zone de Hassi

Terfa, il est subdivisé en 3 chapitres :

Chapitre I : un aspect théorique sur les paramètres pétrophysiques et les différents méthodes utilisée pour les déterminés ainsi qu'un contexte général sur le bassin HassiTarfa.

Chapitre II : présente une interprétation des paramètres pétrophysiques à l'aide de logiciel TechLog.

Chapitre III : contient les résultats des interprétations faites par le logiciel TechLog.

## **Chapitre I : Synthèse bibliographique**

#### **Introduction :**

La pétrophysique est l'étude des caractéristiques physiques des roches pour qu'une puisse constituer un réservoir, il faut :

-Qu'elle ait une certaine capacité de stockage. Cette propriété est caractérisée par la porosité.

-Que les fluides puissent y circuler. Cette propriété est caractérisée par la perméabilité.

-Qu'elle contienne une quantité suffisante d'hydrocarbures, avec une concentration suffisante. Le volume imprégné intervient ici, ainsi que les saturations.

-Les méthodes utilisées pour caractériser les roches réservoirs sont essentiellement les mesures sur carottes et les diagraphies.[11]

#### **I -1.Les paramètres pétrophysiques du réservoir :**

#### **I .1.1- La porosité :**

#### **I .1.1.1.Définition :**

La porosité est l'ensemble des volumes de petite taille, ou pores, pouvant être occupés par des fluides à l'intérieur d'une roche

C'est une grandeur pétro physique permettant l'évaluation de la capacité d'un milieu poreux à emmagasiner une quantité de fluide. La porosité (Ø) est aussi une valeur numérique définie comme étant le rapport entre le volume des vides ou pores (Vp) et le volume total (Vt) d'un milieu poreux.

#### $\varnothing$  = Vv/ Vt(exprimée en %)

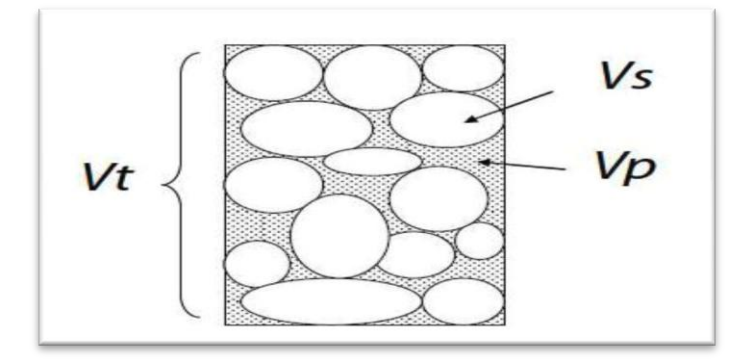

Figure I- 01 : les différents volumes dans la roche

#### **I.1.1.2. Les différents types de porosité**

#### **La porosité utile (Фu):**

La porosité utile (ou connectée ou effective) de l'échantillon est le rapport du volume des pores qui sont reliés entre eux au volume total de l'échantillon.

#### **La porosité résiduelle (Фr) :**

 Due aux seuls pores non reliés. Il peut s'agir soit de vides intra-cristallins (inclusions fluides ou gazeuses par exemple), soit inter cristallins mais reliés au reste du réseau poreux par des accès trop étroits. La porosité utile est en général inférieure de 20 à 25% à la porosité totale**.** [11]

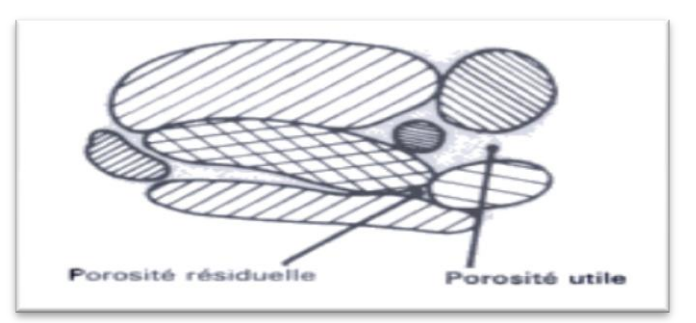

Figure I- 02 : les différents types de porosité

**La porosité totale(Фt ) :**

Donné parФt =Фu+Фr

#### **I.1.2. La perméabilité (k) :**

#### **I.1.2.1. Définition :**

La perméabilité d'une roche caractérise son aptitude à permettre l'écoulement des fluides contenus dans son espace poreux. Ce dernier ne permet le déplacement des fluides que dans la mesure où ses pores sont reliés entre eux ; on dit alors qu'il est perméable. La perméabilité est donnée par Loi améliorée de Darcy :

$$
Q = A \cdot \frac{K}{\mu} \cdot \frac{dP}{dX} \rightarrow I.1
$$

Q : Débit d'écoulement de fluide.( $cm^3$ /s)

K : Perméabilité (mD).

µ: viscosité du fluide. (Cp)

 $dP/dx$ : la chute de pression à travers toute la longueur de l'échantillon. (pa/cm)

A : Surface de l'échantillon cylindrique**. .**[11]

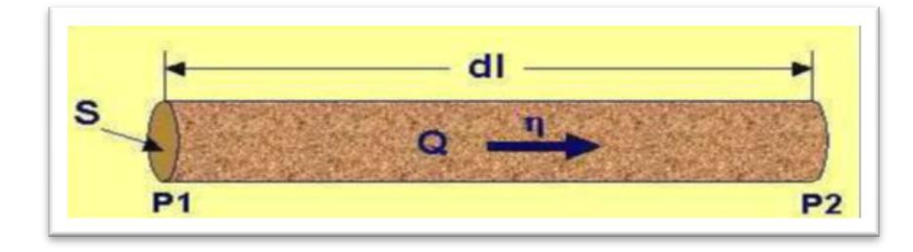

Figure I-03 :L'expérience de Darcy

#### **I.1.2.2.Types de perméabilités :**

#### **Perméabilité absolue :**

C'est la perméabilité mesurée avec un seul fluide présent, par exemple : la perméabilité à l'air, la perméabilité à l'eau, la perméabilité à l'huile.

#### **Perméabilité effective :**

Quand un fluide existe dans la porosité de la roche (à une saturation différente de la saturation irréductible minimale), le résultat de la mesure de la perméabilité à l'aide d'un deuxième fluide est appelé perméabilité effective pour ce fluide.

#### **Perméabilité relative :**

C'est le rapport de la perméabilité effective sur la perméabilité spécifique. La perméabilité relative à un fluide donné varie en fonction directe de la saturation de ce fluide dans la roche et s'exprime en pourcentage de déplacement d'un fluide par rapport à l'autre.**.** [11]

La perméabilité absolue d'une roche est fonction de la direction considérée (les roches ne sont pas isotropes). On définit en particulier les perméabilités horizontales Kh(écoulement parallèle et vers les puits) et verticales Kv (problèmes de ségrégation de fluides de masses volumiques différentes). Par suite de la stratification, en règle générale, les Kv sont nettement plus faibles que les Kh (rapport de 1 à 10 par exemple).

En pratique, dans les gisements d'hydrocarbures il y a toujours au moins deux fluides présents (eau + hydrocarbures). La loi de darcy permet alors de définir, pour chacun des fluides, une perméabilité effective. Pour deux fluides 1 et 2 : $Q_1 = A \cdot \frac{K}{A}$  $\frac{K1}{\mu 1}$  .  $\frac{d}{d}$  $\frac{dH}{dX}$   $\rightarrow$  I.2

$$
Q_2 = A \cdot \frac{K2}{\mu^2} \cdot \frac{dP2}{dX} \rightarrow I.3
$$

Les pressions dans le fluide 1 et 2 étant différentes par suite de phénomènes capillaires. On utilise surtout la notion de perméabilité relative, par exemple :

Perméabilité relative à l'huile = 
$$
\frac{perm\'eabilité\ effective \land l'huile}{perm\'eabilité\ de\ la\ roche}
$$

Ces perméabilités relatives dépendent de l'élément de roche considéré et des proportions des fluides en présence. [11]

#### **I.1.2.3. loi de darcy :**

La perméabilité intrinsèque ou absolue d'une roche est l'aptitude de cette roche à laisser circuler à travers ses pores un fluide dont elle est saturée. Elle peut être chiffrée grâce à la loi de darcy, loi expérimentale.

Considérons un échantillon de longueur dx et de section A ,saturé d'un fluide de viscosité dynamique U, traversé horizontalement par un débit Q ( mesuré dans les conditions de la tranche dx) ; en régime permanent , la pression amont est P , la pression aval est P-dP .l'étanchéité est faite sur les faces latérales . S'il n'y a pas de réaction du fluide avec la roche, ce qui est le cas général, on a : l'equation de I.1

K, coefficient dit de perméabilité, est indépendant du fluide considéré en première approximation .c'est la perméabilité absolue ou intrinsèque de l'échantillon dans la direction considéré. La perméabilité a la dimension d'une surface. Dans le système international S.I ; on a K en mètres carrés :

-si: 
$$
Q_{(m^3/s)} = k_{m^2} \cdot \frac{A_{m^2}}{\mu_{pas}} \frac{dP_{pa}}{dX_m}
$$
-I.4

Système pratique (utilisé couramment dans la profession) :

-si: 
$$
Q_{(cm^3/s)} = k_{mD}
$$
  $\frac{A_{cm^2}}{\mu_{CP}} \frac{dP_{pa}}{dX_{cm}} \rightarrow 1.5$ 

L'unité usuelle est le milli darcy :  $1 \text{m}D = 0.987 * 10^{-15} m^2$ En La gamme des perméabilités rencontrées est très étendue ; elle varie depuis 0,1 mD jusqu'à plus de 10 D. on peut employer les termes suivants pour spécifier la valeur de la perméabilité :

 $1 \text{mD} = 10^{-15} m^2$ ,  $1 \text{darcy} = 1 \text{1mD} = 1(\mu m^2)$ 

k< 1 mD : très faible

1 à 10 mD : faible

10 à 50 mD : médiocre

- 50 à 200 mD : moyenne
- 200 à 500 mD : bonne

>500 mD : excellente.

Remarque : dans un milieu poreux, la perméabilité varie généralement avec la direction de l'écoulement. [11]

#### **I.1.3. Saturations (S) :**

Il est essentiel de connaître la nature des fluides qui occupent les pores de la roche. La saturation d'un échantillon de roche en un fluide est le rapport du volume de ce fluide dans l'échantillon au volume de pore Vp de l'échantillon.

On définit ainsi :

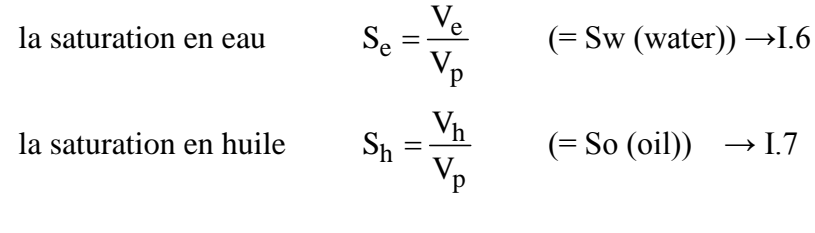

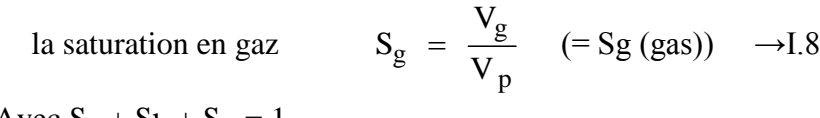

Avec  $S_e + S_h + S_g = 1$ 

Lors de la migration des hydrocarbures le déplacement de l'eau sus-jacente n'a jamais été complète. En effet, la perméabilité à un fluide devient nulle quand la saturation en ce fluide devient trop faible : ce seuil est appelé la saturation irréductible (pour le fluide considéré). En conséquence, il y aura toujours de l'eau dans un gisement, appelée eau interstitielle. Ceci est la conséquence des phénomènes capillaires liés à l'exiguïté des pores : l'eau est un fluide "mouillant" qui s'étale sur les surfaces solides et va rester piégée dans les pores les plus petits.

Les valeurs courantes de la saturation en eau interstitielle sont de : 10 % <Swi< 35 %.

Les mesures des saturations proviennent essentiellement des diagraphies.[8]

#### **I.2. Mesure des paramètres pétro physiques du réservoir :**

#### **I.2.1. Mesures de la porosité :**

La porosité est influencée par la taille des grains, leur arrangement, leurs formes, le ciment et la compaction. Il existe deux méthodes de mesure :

#### **I.2.1.1. Mesure sur carotte :**

On détermine donc sur un échantillon, de forme géométrique simple généralement, deux des trois grandeurs Vp ,Vs et Vt.

L'échantillon le plus classique (Plug) est cylindrique ;sa section est de l'ordre de 4 à 12cm2 et sa longueur varie entre 2 et 5 cm.

Les Plugs sont au préalable, lavés et séchés. Les appareils de mesure sont couplés à des micro-ordinateurs qui permettent l'obtention rapide des résultats [11].

#### **I.2.1.1.1. détermination de Vt :**

#### **I.2.1.1.1.1Mesure par l'immersion dans le mercure :**

L'appareil comporte un cadre C lié par une tige à un flotteur F qui plonge dans un bécher contenant du mercure. Un index repère R est fixé sur la tige.

Un plateau B est accroché sous le cadre.

 -Première mesure : on pose l'échantillon sur le plateau B avec un poids P1 pour amener R au contact du mercure.

 -Deuxième mesure : l'échantillon est placé sous les griffes du flotteur , on place des poids P2 sur B pour ramener R au contact du mercure

pHg masse spécifique du mercure à la température de la mesure.

Pour que la mesure de  $V_T$  soit valable, il faut que le mercure ne pénètre pas dans l'échantillon**.**[5]

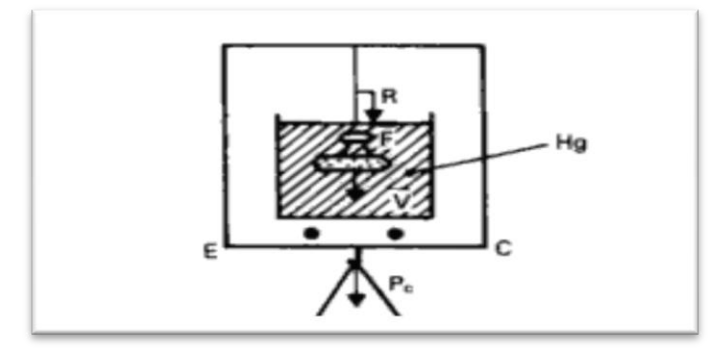

Figure I-04 :voltométre de I.F.P.

#### **I.2.1.1.2. Mensuration**

 Les méthodes précédentes ne conviennent pas si la roche comporte des fissures ou des macropores, car le mercure pénétrerait dans ceux-ci.[5]

On peut alors prendre un morceau de carotte cylindrique et mesurer au pied à coulisse son

diamètre d et sa hauteur h : $Vt = \frac{\pi}{4}$  $\frac{n}{4}$  - I.9

#### **I.2.1.1.2. détermination de Vs :**

#### **I.2.1.1.2.1. mesure de la poussée archimédienne exercée sur l'échantillon par un solvant dont il est saturé (figure 05)**

Cette méthode est la plus précise, mais l'obtention d'une saturation complète est délicate et longue. Les opérations sont normalisées.

La différence des pesées de l'échantillon sec dans l'air (Pair) et dans le solvant où il est immergé (P immergé) donne Vs : [5]

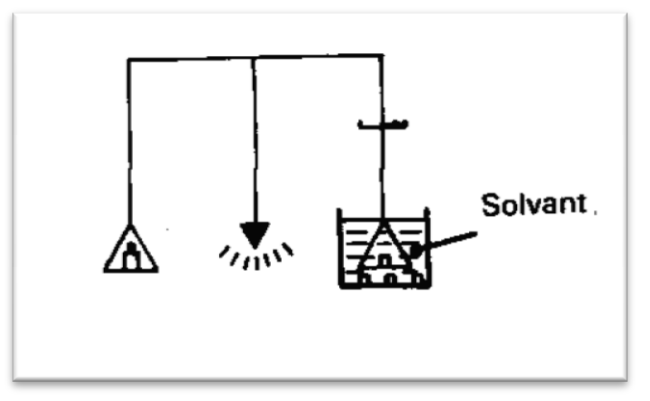

Figure I- 05 : détermination de Vs pesée immergé

#### **I.2.1.1.3. détermination de Vp volume des pores utiles**

Le volume des pores peut être mesuré directement : soit par mesure du volume d'air contenu dans les pores, soit par pesée d'un liquide remplissant les pores, soit par injection de mercure.

#### **I.2.1.1.4. Méthode de la sommation des fluides**

On étude ici un échantillon (frais) qui contient eau, huile et gaz. La répartition de ces fluides n'est pas la même que dans le gisement, puisqu'il y a eu invasion de la carotte par le filtrat de la boue et, ensuite, décompression pendant la remontée de la carotte. Mais la somme des volumes de ces trois fluides, pour un volume total unité de roche, donne la porosité utile de l'échantillon (le volume totale est déterminé grâce à une pompe volumétrique à mercure).[11]

Les mesures de la porosité par les méthodes directes se font au laboratoire sur des échantillons extraits des forages. Ces méthodes consistent à mesurer le volume du solide (Vs) qui est donné par la formule :

$$
V_s = V_t - V_v \ \rightarrow\hspace{-3pt} I.10
$$

Il suffira donc de mesurer deux de ces trois volumes pour calculer la porosité. Les méthodes de mesure les plus classiques sont résumés dans le tableau I-1.

En réalité ces méthodes ne sont pas équivalentes. Si la détermination du volume totale ne pose pas de problème théorique, il n'en est pas de même pour la détermination des autres volumes (*Vv*) et (*Vs*), étroitement liés. Les méthodes3**,**4et5(tableau I-1) ne prennent en copte que les pores reliés à l'extérieur alors que les méthodes 6en partie et 7en totalité prennent en compte tous les vides.[9]

#### Tableau I- 01 :*Principale méthodes de mesure de la porosité* (Bourbié&al., 1986)

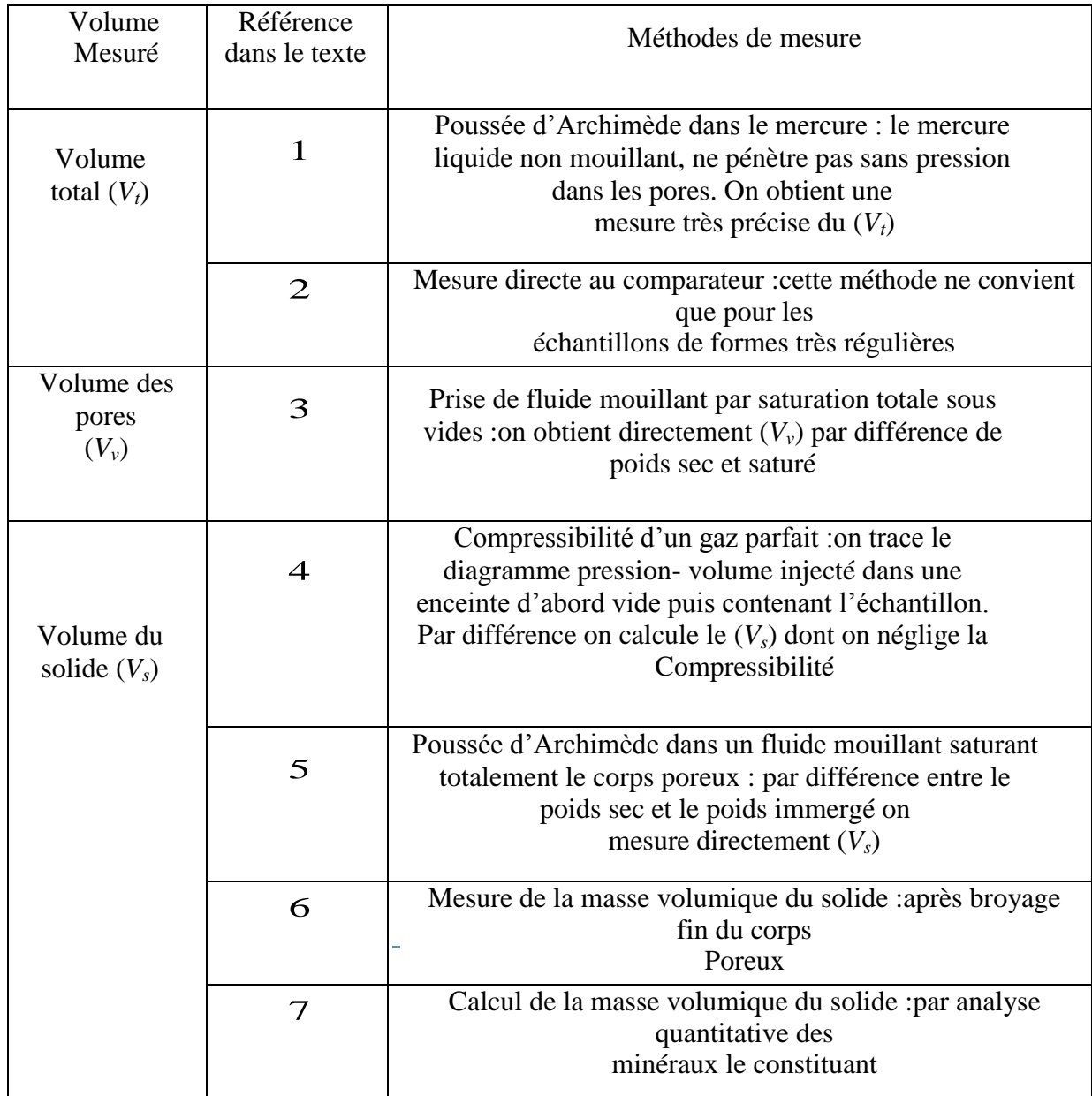

#### **I.2.1.2. Mesure à partir de diagraphie**

Les mesures de porosité par les méthodes indirecte sont basé sur la géophysique grâce aux :

-Neutron CNL (Compensated Neutron Log)

-FDC (Formation Density Compensated)

-Sonic

Les mesures par diagraphies électriques se font en se basant sur la formule d'Archie qui lie le facteur de formation (*F*) avec la porosité, mais également à la forme et la taille des pores, qui elle-même en fonction avec la résistivité de la formation.

*a*: coefficient empirique (0.81pour les sables ; 1 pour les roches compactes)

*m* : coefficient de sédimentation = 2.

*R*<sup>o</sup> : résistivité de la formation saturée en hydrocarbures

*Rw*: résistivité de la formation saturée en eau

Ces méthodes sont bien expliquées concernant le fonctionnement de l'outil, son enregistrement et sa lecture Schlumberger (1989),AAPG,(1986)Selley,(1998,1985)et Benzagouta (1991, 2001) sont des documents expliquant en détails tous les paramètres. pétrophysiques leur utilisation, leur possible combinaison ainsi que leur interprétation et les corrections à porter.[2]

#### **I.2.1.2.1. Diagraphies Neutron (Indice d'Hydrogène) :**

A l'aide de sources appropriées on soumet les formations à un bombardement intense de neutrons rapides, d'énergie initiale comprise entre 4 et 6 MeV. Grâce à leur vitesse initiale élevée (10.000 Km/s), les neutrons rapides ont un grand pouvoir de pénétration. Ils vont entrer, de ce fait, en collision avec les noyaux des atomes des formations qu'ils traversent et perdent progressivement de leur énergie.

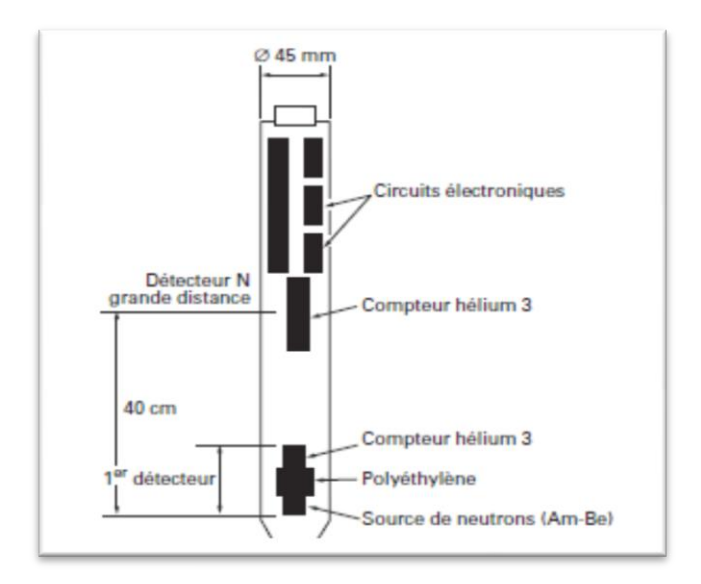

Figure I- 06 : Outil et principe de mesure de la diagraphie neutron.

La mesure de l'indice d'hydrogène (IHh) ou la porosité (Φn) dépend en quelque sorte et surtout du nombre d'atomes d'hydrogène par l'unité de volume dans la formation, ceux -ci étant soit liés à l'eau ou aux l'hydrocarbure (donc à la porosité et à la saturation), soit à la composition moléculaire de la roche, mais aussi à un moindre degré, des autres atomes entrant dans la composition de la roche soit par suite de leur pouvoir ralentisseur, soit par leur pouvoir absorbant.

#### **Application :**

Combiné avec d'autres outils, il permet d'identifier la lithologie.

L'évaluation de la porosité des roches de réservoirs.

Combiner avec le LDT pour les poches de gaz.

Evaluation de la densité des hydrocarbures.

Bon critère de corrélation de puits à puits.[2]

#### **I.2.1.2.2.Diagraphie densité :**

$$
\rho b = (1-\varphi) \cdot \rho ma + \varphi \cdot \rho f \varphi = \frac{\rho ma - \rho b}{\rho ma - \rho f} \rightarrow 1.11
$$

Elles sont toutes basées sur le principe de l'intersection entre une radioactivité incidente et les composantes de la formation soumises au bombardement radioactif. La source radioactive émet des rayonnements gamma qui heurtent les atomes de la formation.

Trois types d'interactions se produisent suivant l'énergie des protons incidents:

L'effet Compton si l'énergie des photons est entre 0,1 à 1MeV.

L'effet photoélectrique si l'énergie des photons est inférieur à 0,1 MeV.

L'effet de production de pair si l'énergie des photons est supérieur à 1,01 MeV.

Les courbes de densité enregistrées sont en échelle de sensibilité 1,95 à 2,95 g/cm3**.**[4]

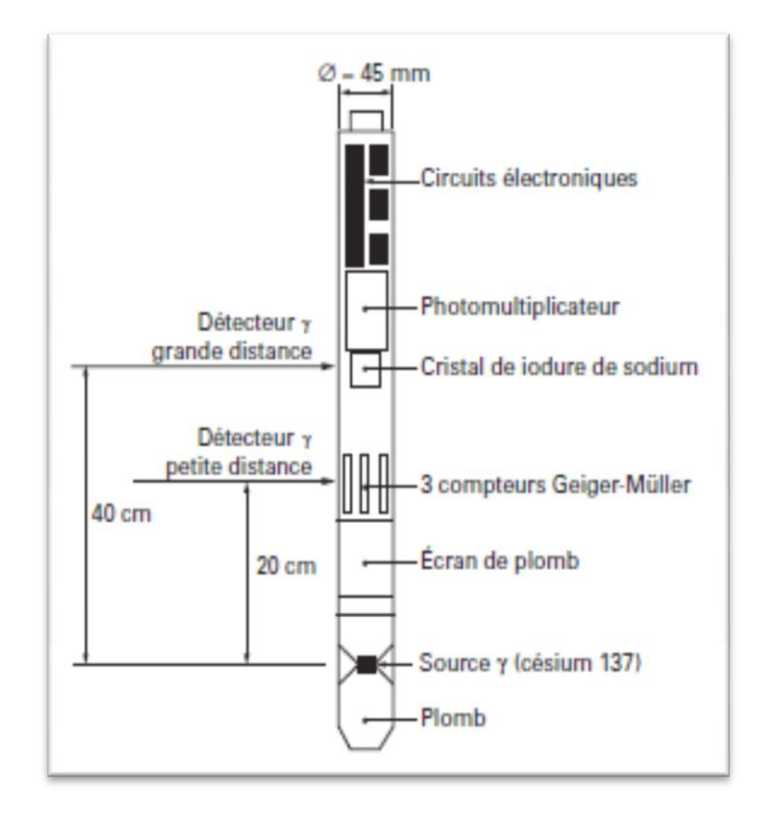

Figure I- 07 : outil et principe de mesure de la diagraphie densité.

#### **Application** :

Détermination une porosité densité indispensable à l'interprétation moderne.

La comparaison du neutron, densité et résistivité permet une identification des fluides dans les réservoirs et la localisation des contacts gaz/huile et huile/eau.

Détecter la présence de gaz dans la zone envahie car elle provoque une forte diminution de la densité, donc une porosité densité anormalement haute.

Identification minéralogique des argiles, principalement par la combinaison.[2]

#### **I.2.2.Mesure de la perméabilité absolue:**

#### **I.2.2.1. Mesure sur carotte :**

Il n'est pas simple de mesurer la perméabilité. C'est une grandeur statistique du matériau. On peut la comparer à une vitesse d'infiltration et dans ce cas, un infiltromètre est parfait pour faire la mesure.

La perméabilité absolue peut être déterminée sur échantillon par circulation d'un liquide ne réagissent pas avec la roche ; il y a alors le problème de la saturation préalable de l'échantillon avec le liquide.

Elle est plus couramment déterminée par circulation d'air (perméamétries à air charge constante ou à charge variable).

Ces dernières mesures se font avec de l'air sous pressions voisines de la pression atmosphérique. Dans ces conditions, étant donné l'exigüité des pores, le nombre de chocs des molécules sur les parois de ceux-ci est important par rapport au nombre de chocs des molécules entre elles ; la viscosité est mal définie et l'on obtient une perméabilité supérieur à celle de liquide, considérée comme étant la bonne (effet kinkenberg) :

$$
k_{air} = k_{liq} \cdot (1 + \frac{b}{p_m}) \rightarrow 1.12
$$

Pm : pression moyenne de l'écoulement.

Pour les besoins usuels, Kair obtenue est suffisante, sauf pour les valeurs faibles de K où la correction est appliquée systématiquement.

Il faut signaler aussi que les contraintes sur l'échantillon n'étant pas les mêmes au laboratoire que dans le gisement, la perméabilité n'est pas non plus la même. Des mesures de perméabilité sous contraintes sont utiles pour les faibles perméabilités, qui varient beaucoup avec les contraintes.

La perméabilité aux hydrocarbures est obtenue à partir des essais de puits , elle représente alors la moyenne d'un grand volume de terrain.[11]

#### **I.2.2.1.1. Mesure à l'aide du perméamètre à variable :**

#### **Principe de la mesure**

L'échantillon cylindrique, lavé et séché, est placé dans un bouchon de caoutchouc 1 .le bouchon est mis dans un corps métallique2 portant un évidement de même conicité que lui. Un système de serrage 3 comprime le bouchon de telle sorte que l'étanchéité est alors réalisée d'une part sur le pourtour de l'échantillon, d'autre part entre la base du bouchon et le siège. La mesure se fait de la manière suivante :L'eau coulant dans le bac à niveau constant 4, on fait monter à l'aide de la poire 5 son niveau dans le tube de verre. Puis

On détermine à l'aide d'un chronomètre le temps t d'écoulement de l'eau entre les deux repères d'un des tubes calibrés quand l'air traverse l'échantillon, la poire étant alors isolée du tube.

La perméabilité est : $k = \frac{B\mu}{At} \rightarrow 1.13$ 

La constante B, donnée par un tableau, dépend du calibre du tube choisi.

Un appareil récent, automatique, permet les mesures en continu de 36 échantillons disposés sur un plateau, en un temps de 3 à 4 h. il est couplé bien entendu à un micro-ordinateur (laboratoires beicip).[11]

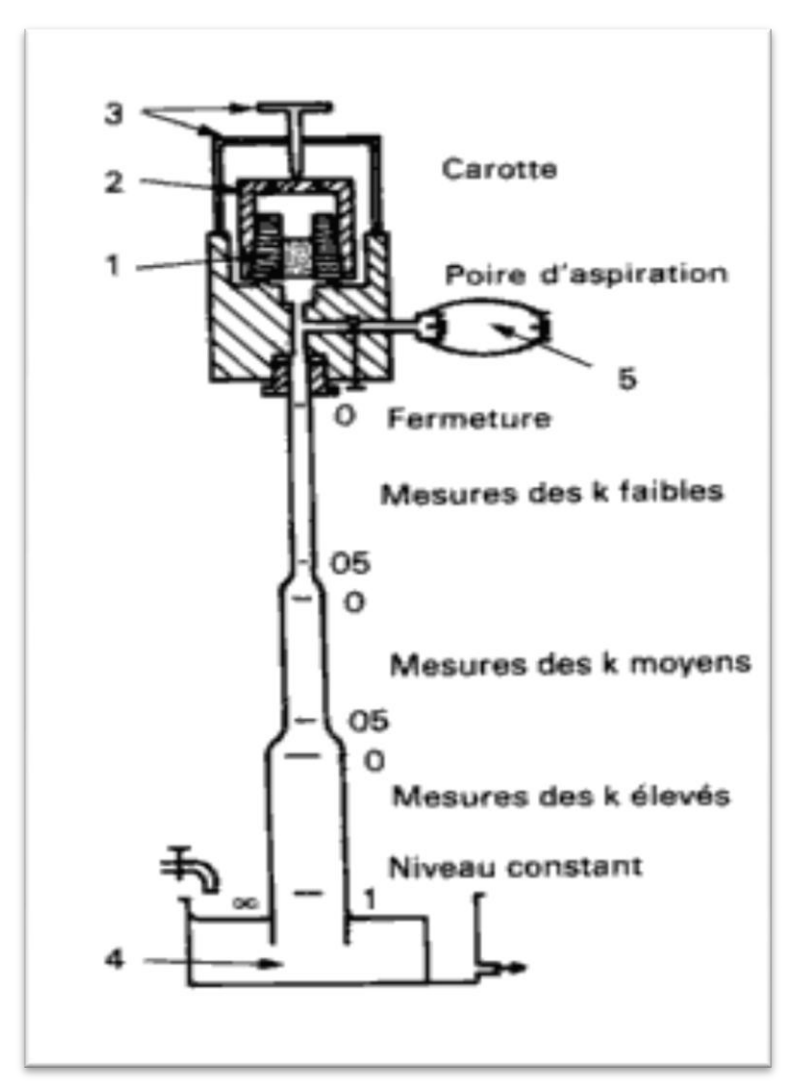

Figure I-08 : Perméamètre à charge variable

#### **I.2.2.2. Mesure à partir de diagraphie :**

En utilisant les données diagraphiques (par l'outil de Test des formations : RFT) et autres.

#### **I.2.3. Mesure de la saturation :**

#### **I.2.3.1. Mesure sur carotte (analyse des carottes) :**

Elle est pratiquement presque toujours impossible, même en prenant des précautions lors du carottage, en effet, lors de la remontée de la carotte, il y a chuté de pression et de température. Les fluides contenus se détendent, et leur répartition en surface n'est plus celle qu'ils avaient in situ.

Dans certains cas (boue de forage adaptée), on peut déterminer la saturation en eau irréductible sur des échantillons prélevés au cœur de la carotte.[11]

#### **I.2.3.2. Mesure à partir de diagraphie :**

Lorsqu'une partie des pores de la roche est remplie par des hydrocarbures, gaz ou huile de résistivité infinie ou air, cela va modifier la résistivité. Archie a établi une formule très largement utilisée résistivité de la roche dans la zone saturée en eau

$$
s_w = \sqrt[n]{\frac{R_0}{Rt}} \rightarrow\!\!I.14
$$

Résistivité de la roche dans la zone sous-saturée

En général  $n = 2$  pour la plupart des roches meubles, on obtient alors pour la zone vierge :

$$
R_t = R_w \cdot a^{-m} \cdot \emptyset \cdot S_{w^{-n}} \rightarrow 1.15
$$

Et pour la zone lavée :

 $R_{x0} = R_{mf}. a^{-m}$ . Ø.  $S_{x0^{-n}} \rightarrow 1.16$ 

Avec  $Sxo =$  saturation en filtrat et  $Sw =$  saturation en eau. On définit aussi  $Shc =$  saturation en hydrocarbures dans la zone vierge et Shr = saturation en hydrocarbures résiduels dans la zone lavée.

 $Sxo + Shr = 1$  dans la zone lavée et  $Sw + Shc = 1$  dans la zone vierge.

#### **La résistivité des roches dans la zone lavée**

Dans la zone lavée la loi d'Archie s'écrit : Rxo = F·Rmf →I.17

Rxo = résistivité de la roche dans la zone lavée ;

Rmf = résistivité du filtrat qui remplit les pores de la roche ;

 $F =$  facteur de formation.

#### **La résistivité des roches dans la zone vierge**

Dans la zone vierge la loi d'Archie s'écrit :  $Rt = F \cdot Rw \rightarrow 1.18$ 

Rt = résistivité des roches dans la zone vierge ;

Rw = résistivité de l'eau d'imbibition ;

 $F =$  facteur de formation.

En général on utilise pour l'exécution des forages de l'eau prélevée dans les rivières voisines, cette eau est très généralement plus résistante que l'eau de formation qui imbibe les roches forées.

On peut alors écrire :

Rmf>Rw ce qui entraîne Rxo>Rt

#### **I.3. Présentation du champ :**

#### **I.3.1. Situation géographique générale :**

Le champ de HASSI MESSAOUD est situé à 700Km au Sud Est d'Alger, à 350Km de la frontière tunisienne et à 80 Km à l'Est de Ouargla.

Il a une superficie de 2000Km**²**, à une altitude de 142m.

Le climat y est désertique avec des températures allant de 0°C à 47°C en moyenne.

En automne et au printemps la région est soumise à des vents de sables avec une vitesse pouvant atteindre les 100Km/h.[12]

Sa localisation en coordonnées Lambert sud Algérie :

X= 790.000 - 840.000 Est.

Y= 110.000 - 150.000 Nord.

#### **I.3.2.Situation géographique et géologique du champ de Hassi Terfa**

#### **I.3.2.1. Situation géographique du champ de HassiTerfa :**

Le champ de HassiTerfa est un champ périphérique de Hassi Messaoud. Il correspond à une structure satellite qui s'étend vers le sud, se trouvant dans le bloc **n° 427** et occupant globalement la partie de transition du permis de Hassi-Dzabat et le champ de Hassi Messaoud. Il est limité par :

- Le parallèle 31° et 32° Nord. et
- $\Box$  Les méridiens 6° et 7° Est.

#### **I.3.2.2. Situation géologique du champ HassiTerfa :**

La structure de HassiTerfa est située dans la province triasique, au sud du gisement de Hassi Messaoud sur la bordure de trend El Gassi- El Agreb-Hassi Messaoud. Le champ de HassiTerfa est limité par:

- □ Le champ de Hassi Messaoud au Nord et Nord-Est.
- □ Structure anticlinale de Hassi D'zabat, à l'Ouest.
- A l'Est est situé le champ de Mesdar.
- Au Sud on a le champ d'El Gassi.

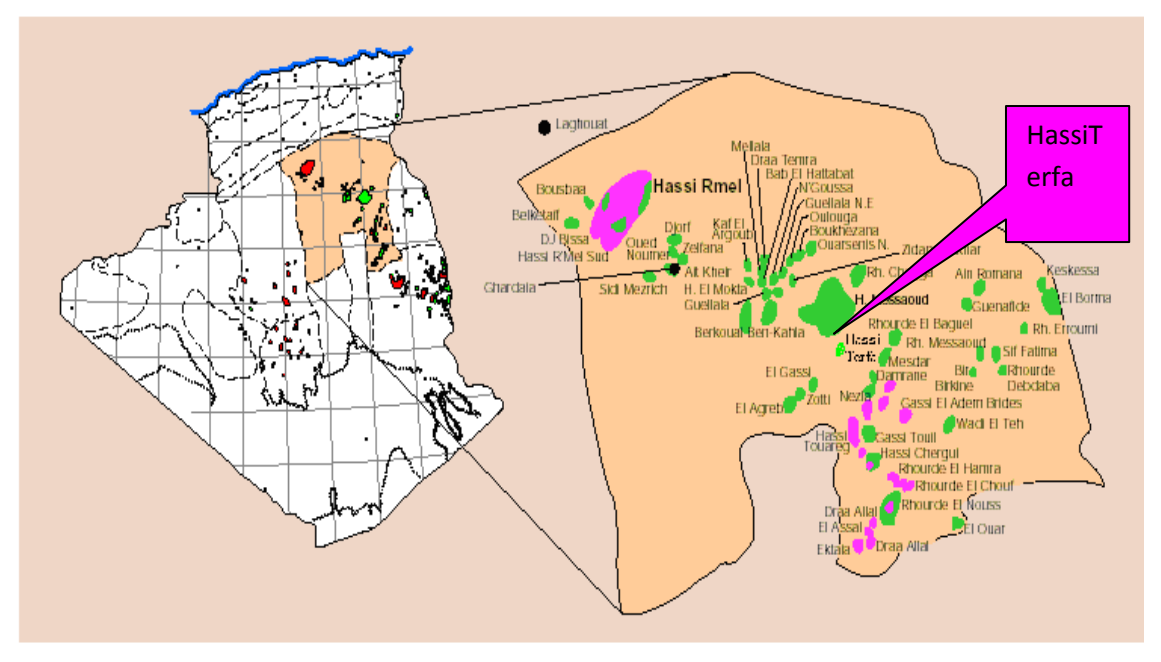

Figure I- 09 : situation géologique du champ de Hassi Terfa

#### **I.3.3. Historique de l'exploration :**

HassiTerfa est une structure récemment découverte. Elle est en phase d'exploitation avec quelques puits de production.

Le premier puits (HTF-1) a été foré en septembre 1999, situé entre les gisements de Hassi Messaoud, El AgrebZotti et, El Gassi qui sont productifs d'huile dans le Cambrien.

L'objectif primaire de ce puits était l'évaluation du Cambrien (Ri et Ra). Les Quartzites de Hamra constituaient un objectif secondaire.

Le forage des réservoirs Ri et Ra se sont avérés aquifères, par contre les Quartzites de Hamra se sont avérés à huile.[12]

#### **I.3.4. Structure dans le cadre local :**

La structure de HassiTerfa appartient au prolongement septentrional de l'axe d'El Agreb-Hassi Messaoud, dans lequel s'insèrent des différents plis anticlinaux d'orientation NE-SW, recoupés parfois par des failles subméridiennes, de moindre ampleur.

L'image structurale actuelle est le résultat d'une tectonique polyphasée, ayant affecté la région depuis l'orogenèse panafricaine; la phase hercynienne est la plus importante le long du trend El Agreb-Hassi Messaoud et ses structures associées.

L'individualisation des structures s'est effectuée durant le Paléozoïque. Les mouvements tectoniques d'âge Jurassique voire même Actuel, ont également un impact non négligeable sur le schéma structural final où on peut distinguer localement des horsts et des mini grabens.

Le gisement de HassiTerfa a une forme anticlinale allongée, orientée NE-SW, avec fermeture contre faille à l'ouest. Elle est bordée par des failles majeures et secondaires de même direction.[12]

#### **I.3.5. les différentes caractéristiques du champ de HassiTerfa :**

Tableau I- 02 : caractéristiques du champ de Hassi Terfa.

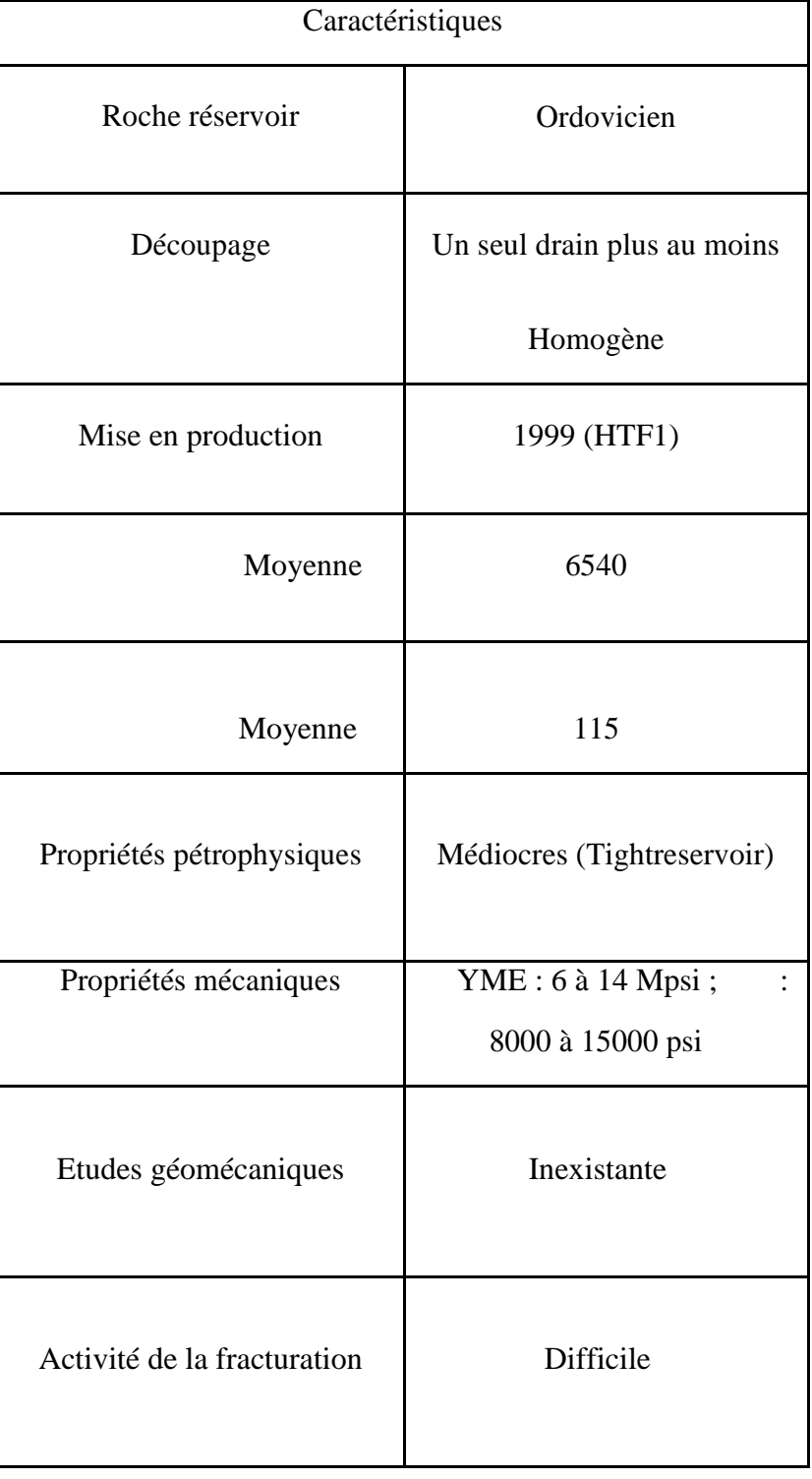
#### **LITHOLOGIE STRATIGR** Mio-Plio Sable Grès et argiles ada di  $\frac{1}{1}$  $\mathbf{r}$ Eocene Calcaire crayeux sen - carbon calaire et dolomie \*\*\*\*\*\*\*\*\*\* Anhydrites et Sen - anhy **RESPECTE** dolomie  $\sim$ a Ga Ъ, Sen-salif Sel massif incolore à blanc  $\cup$ C  $\overline{1}$  $\frac{1}{1}$ Turonien Calcaire crayeux ৰা x  $\mathbf{r}$ Argile grise, Anhydrite blanche,<br>dolomie et marne Cénomanien  $\longleftarrow$ Grès fin à moyen et  $\approx$ intercalation d'Argile brun<br>rouge et de sable grossier à Albien  $\simeq$ la base Aption  $\overline{\phantom{0}}$ Dolomie et Marr  $\cup$ Sable fin à très grossier. Barremien + ssées de dolomie calcaire<br>Marne et Anhydrite.  $\overline{\mathbf{r}}$ Néocomien Présence de lignite.  $\blacksquare$ Argile silteuse à  $\overline{\phantom{a}}$ e de la fabrica de la fabrica de la fabrica de la fabrica de la fabrica de la fabrica de la fabrica de la fabrica de la fabrica de la fabrica de la fabrica de la fabrica de la fabrica de la fabrica de la fabrica de la fabr intercalation de Dolomie de<br>Calcaire et Marne Malm Argile indurée, Dolomie Grès  $\approx$ Dogger, argil U Anhydrite et Dogger, lag Dolomie, passées  $\circ$ d'Argile silteuse  $LD-1$ Anhydrite + Argile S  $LS-1$ <u>i sa shekara da</u> Sel +Argile  $\frac{10}{10}$ S Anhydrite + Argile **INTERFERENCES** Sel + Argile<br>Argile et Dolomi  $\blacktriangleleft$ na matangang.<br>Kabupatèn Pangkalangan  $\simeq$ Sel rose massif à la  $S1 + S2$ base, avec passées  $\overline{\phantom{0}}$ d'Argile plastique  $+$  S3 − indurée et Anhydrite <u>CLLLLLLLL</u> Argile brun rouge parfois<br>salifere Lias argileux saurere<br>
Roches équantziteuses à quantzites<br>
Grès quantzitques à quantzites<br>
Grès grés gris clair+ argile roches éruptives<br>Gres Quarqia<br>Quartzites de Hamra<br>Gres atchane TRIAS Argile d'el Gassi Argile gris sombre<br>Argile + grés Camb "ZA" Camb "Ri" Grés gris beige fin à moyen, Tigilite CAMBRIEN Camb "Ra" Grés blanc beige moyen à gre

#### **I.3.6. Colonne lithologique type de la région de HassiTerfa :**

# **Conclusion :**

 Le principal but de cette partie d'étude est de mettre en évidence l'évolution des paramètres pétrophysiques (Porosité, Perméabilité et saturation) par les mesures sur carotte et les diagraphies et leur répartition dans le réservoir.

# **Chapitre II : L'interprétation des paramètres pétrophysiques par logiciel TechLog**

#### **Introduction**

Logicielle Techlog nous permet d'effectuer une interprétation de base et avancée sur tous les types des données de puits de forage, notamment les enregistrements, les fichiers de base, les images, les photos et les sections fines. Il peut concevoir les propres flux de travail pétro physique afin de générer des interprétations rapides et significatives basées sur l'expertise locale et l'application de méthodes standard de l'industrie pour la lithologie, la porosité, la saturation et la perméabilité.

### **Définition**

 Techlog est une plate-forme logicielle Windows appartenant à Schlumberger et destinée à regrouper toutes les informations relatives aux puits de forage. Il permet à l'utilisateur d'interpréter tous les enregistrements et les données de base. Il répond au besoin d'une plateforme unique capable de prendre en charge tous les flux de travail d'intégration d'interprétation et de données de puits de forage, réduisant ainsi le besoin d'une multitude d'outils hautement spécialisés. En regroupant l'ensemble du flux de travail sur une plateforme unique, le risque et l'incertitude peuvent être évalués tout au long de la vie du puits de forage.[7]

#### **Histoire**

Le logiciel Techlog a été développé à Montpellier (Sud de la France) par une société appelée Techsia. Techsia a été créée en 2000. La première version de Techlog était disponible dans le commerce1 en 2002. Techlog a été développé pour offrir une interface moderne et conviviale, permettant une visualisation et une interaction faciles de toutes les données, avec un workflow pré-arrangé permettant aux utilisateurs moins expérimentés de suivre. Techsia a rendu l'interprétation multi-puits plus accessible à tous les experts techniques. En 2009, Schlumberger a acquis Techsia [1].et la plate-forme Techlog et ils supportent et commercialisent actuellement Techlog. Techlog offre de nouvelles fonctionnalités dans chaque nouvelle version, non seulement en interprétation pétro physique et géologique, mais également en interprétation géo mécanique, en incertitude et en liens avec la plate-forme standard de l'industrie telle que Pétrel. Techlog propose également le nouveau module acoustique qui ajoutera beaucoup plus de fonctionnalités à l'application.[6]

**II.1. Étapes de calcul des paramètres petro physiques par le logiciel Techlog :**

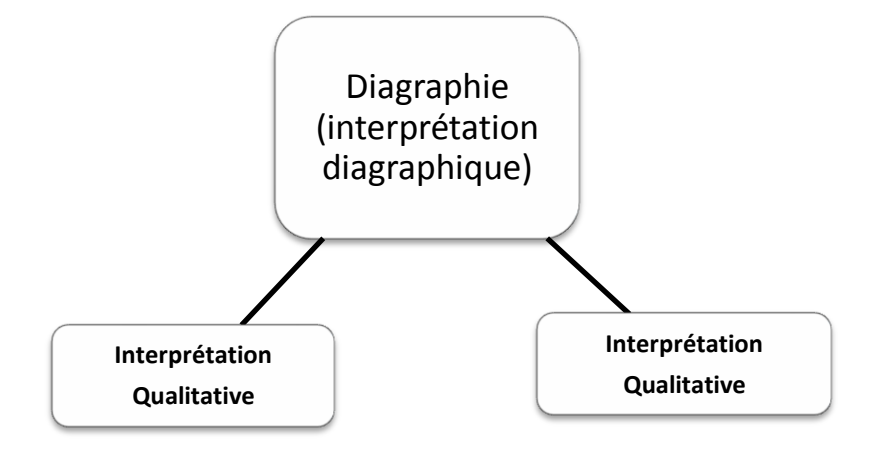

# **II.1.1. Interprétation Qualitative :**

Une étude lithologique avec l'interprétation des abaques.

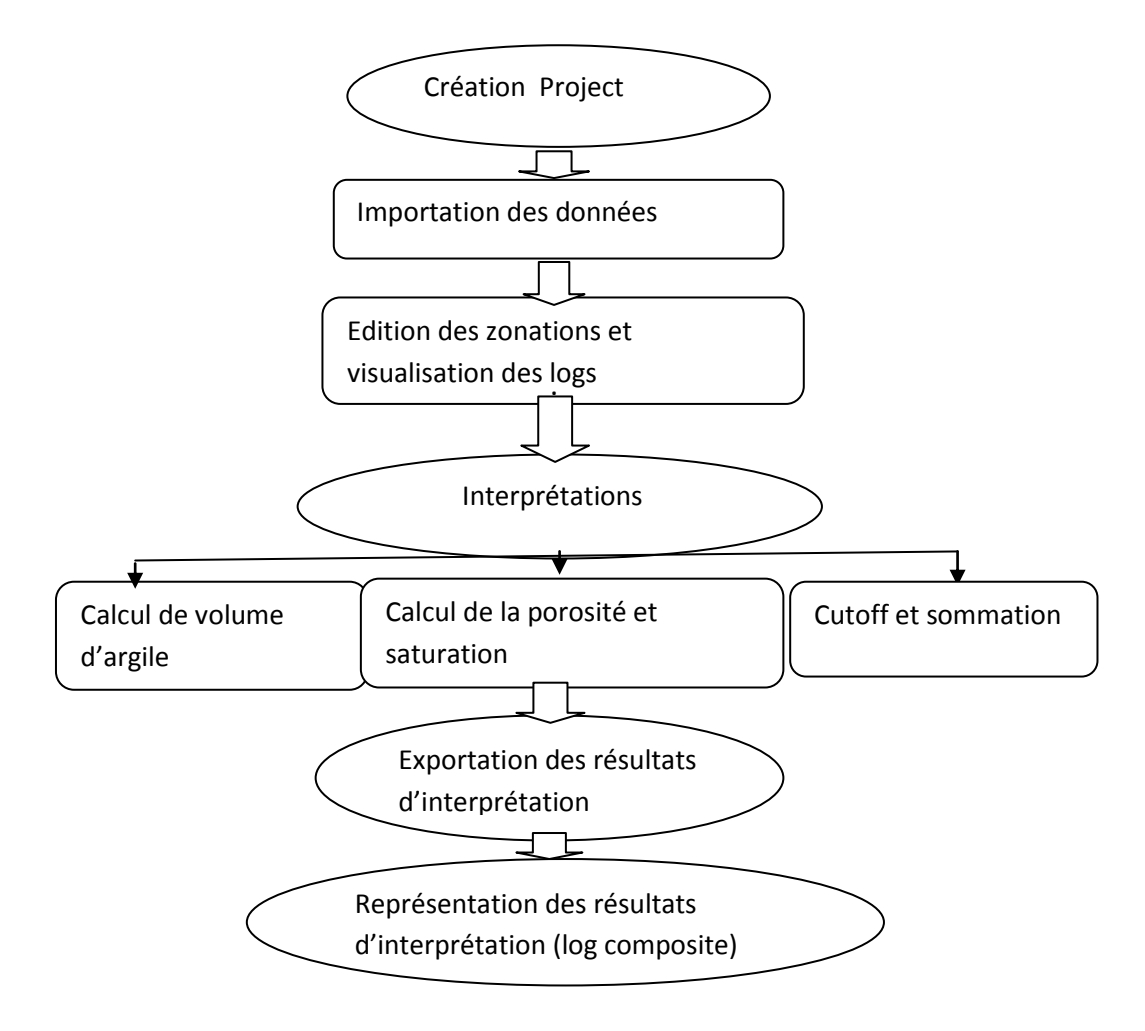

#### **II.1.2. Interprétation Quantitative :**

Interprétation quantitative : Méthode Quanti Elan (TechLog SLB) Est une application d'inversion minéralogique qui peut fournir une évaluation quantitative de la formation, de la partie tubée au bien du trou ouvert. L'évolution est accomplie grâce à l'optimisation simultanée des équations décrites par une ou plusieurs modèles d'interprétation

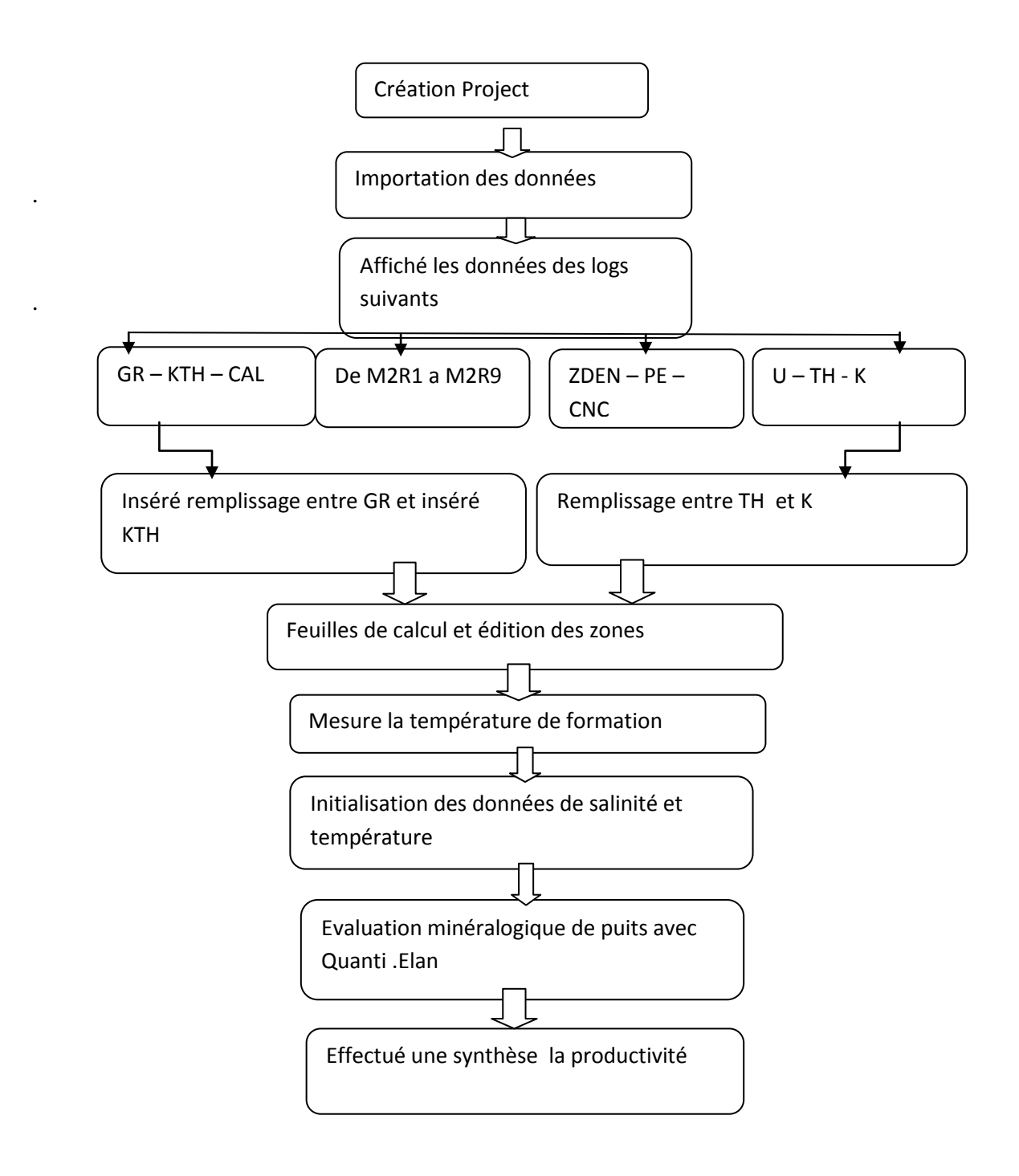

# **II.2. les explications d'utilisation de logiciel Techlog :**

#### **II.2.1. Menu de TechLog :**

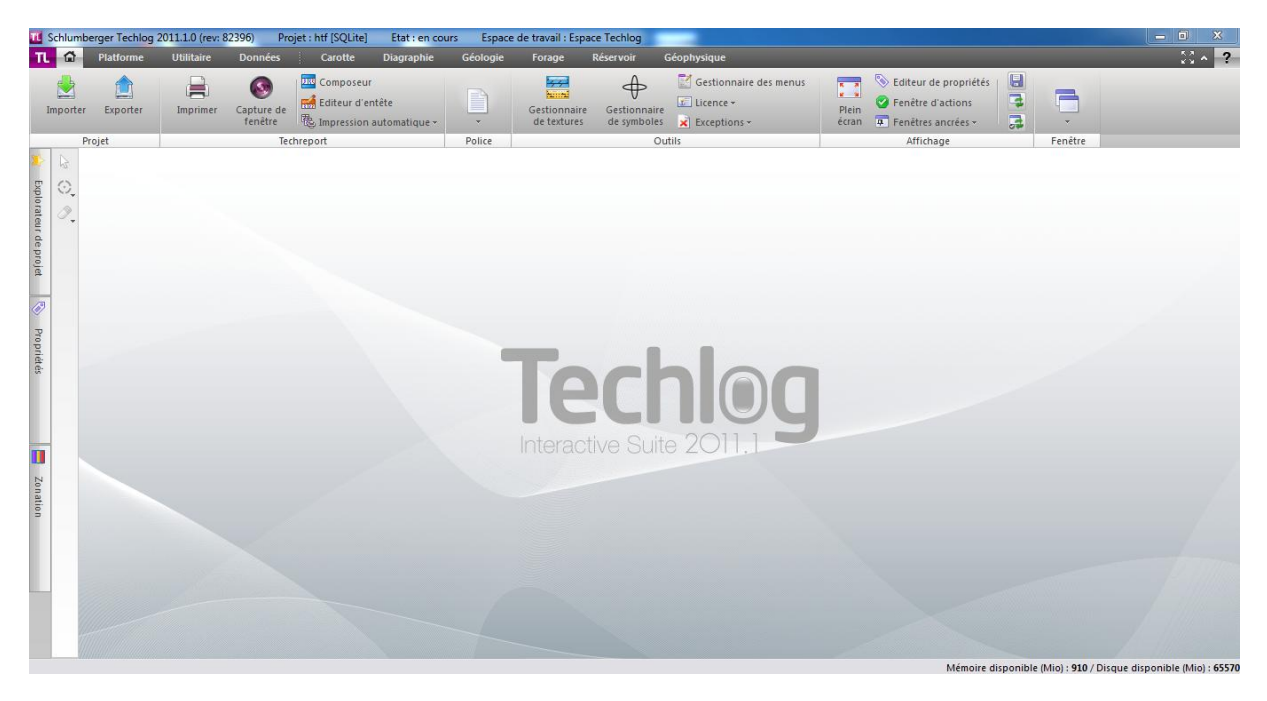

Figure II- 01: menu de logiciel Techlog.

### **II.2.2. Création Project**

Afin de créer un projet dans le Techlog, il faut suivre les étapes suivantes :

-La première étape est de créer un nouveau projet suivant l'objectif du travail, en introduisant dans le logiciel des renseignements liés à l'objet ciblé (puits) (nom de projet, pays).

-Toutes données liées à cet objet vont stocker dans ce projet.

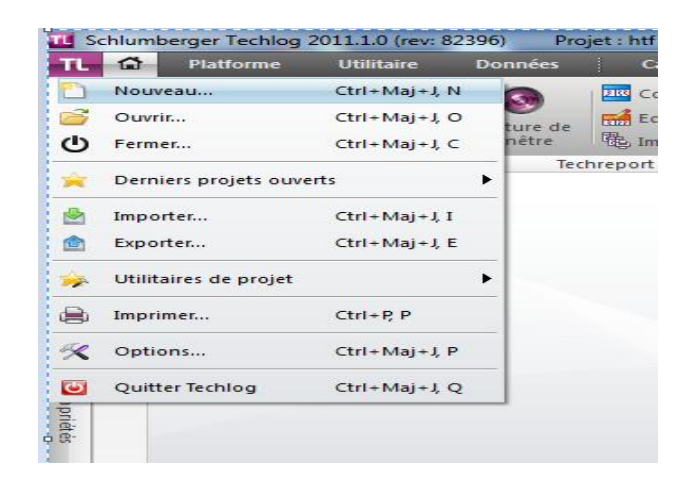

Figure II- 02 : une explication de création un nouveau projet.

#### **II.2.3. Importation des données :**

L'importation des données exige d'aller au menu de TechLog pour ouvrir le tampon d'importation. Une fois que les données ont été importées, on passe directement à l'étape d'affichage des Logs.

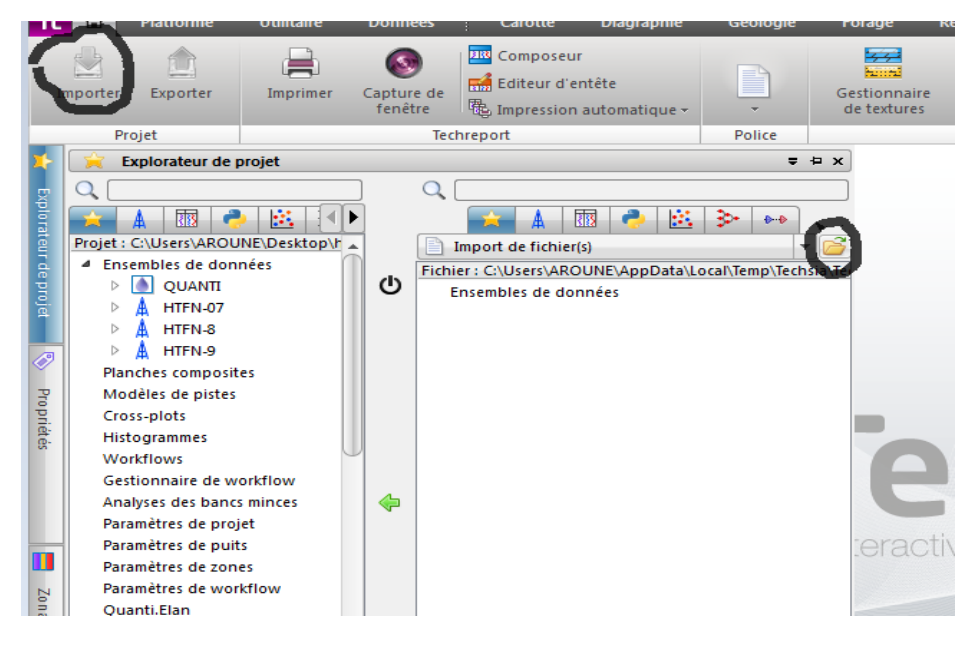

Figure II- 03 : une explication d'importation des données.

#### **II.2.4. Zonation (Corrections environnementales) :**

Dans cette étape, on va faire une zonation dans le log, qui définit les limites de différentes formations (top et bot tom) traversées par un forage.

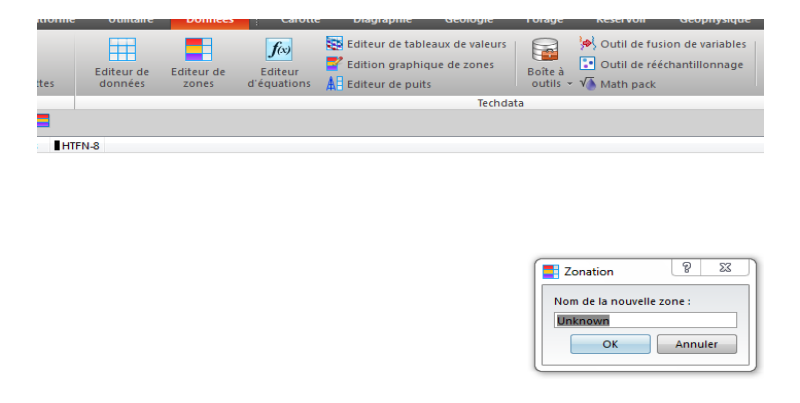

Figure II- 04 : une explication de zonation.

#### **II.2.5. Interprétation par techlog :**

#### **II.2.5.1. InterprétationQualitative :**

Après la Création d'un nouveau project et importation des données et l'identification des zones on va calculer le volume des argiles, la saturation d'eau, la porosité effective et la perméabilité résiduel graphiquement comme présente la figure ci-dessous :

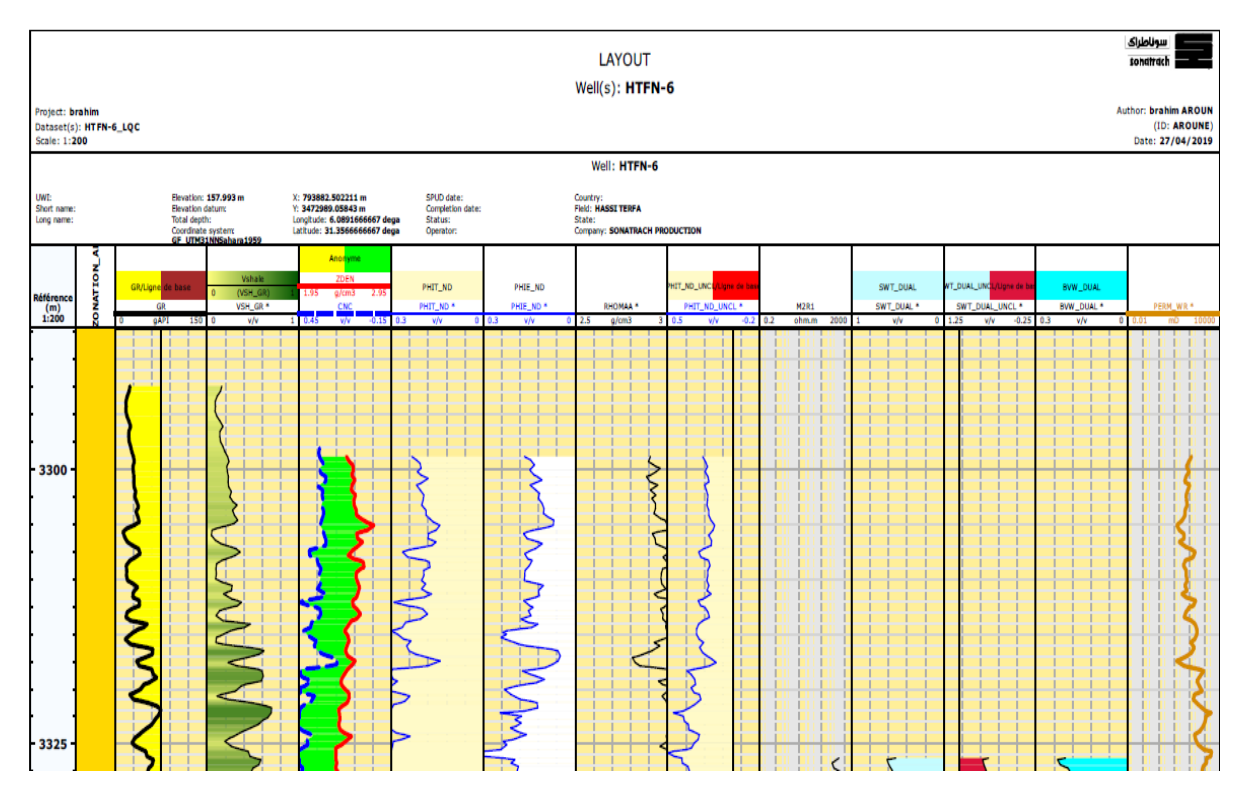

Figure II- 05: un log view d'interprétation qualitative.

-Il existe plusieurs méthodes pour calculer les paramètres suivants :  $V_{\text{areile}}$ , porosité, porosité effective, saturation de l'eau et la perméabilité comme il est indiqué ci-dessous :

| Volume<br>d'argilite - | φ<br>Porosité      | <b>Sw</b><br>Saturation       | $Qv$ $Qv -$<br>Sxx Flushed zone +<br>K Permeabilite - | So |  |  |  |  |
|------------------------|--------------------|-------------------------------|-------------------------------------------------------|----|--|--|--|--|
| Volume d'argilite      |                    |                               |                                                       |    |  |  |  |  |
|                        | Gamma ray          |                               | Ctrl+Mai+Q.V.G                                        |    |  |  |  |  |
|                        | Neutron - Densité  |                               | Ctrl+Maj+Q, V, T                                      |    |  |  |  |  |
| Potassium              |                    |                               | Ctrl+Maj+Q, V, U                                      |    |  |  |  |  |
| Thorium                |                    |                               | Ctrl+Maj+Q, V, H                                      |    |  |  |  |  |
|                        | Potentiel spontané |                               | Ctrl+Maj+Q, V, P                                      |    |  |  |  |  |
|                        | Sonique - Densité  |                               | $Ctrl+ Maj+Q, V, S$                                   |    |  |  |  |  |
|                        | Neutron - Sonigue  |                               | Ctrl+Maj+Q, V, O                                      |    |  |  |  |  |
| Résistivité            |                    |                               | Ctrl+Maj+Q V, R                                       |    |  |  |  |  |
|                        | Neutron thermique  |                               | Ctrl+Maj+Q.V.N                                        |    |  |  |  |  |
|                        |                    | Propagation électromagnétique | $Ctrl+ Mal+Q, V, C$                                   |    |  |  |  |  |

Figure II- 06 : explication de détermination du VSH par TechLog

| Volume<br>l'argilite - | $Q_V$ $Q_V$ $\approx$<br>φ<br>Sw<br>Porosité<br>Saturation | Sxx Flushed zone -<br>Sommations<br>Permeabilité · |  |  |  |  |  |  |  |
|------------------------|------------------------------------------------------------|----------------------------------------------------|--|--|--|--|--|--|--|
| Inc<br>her             | Porosité totale                                            |                                                    |  |  |  |  |  |  |  |
|                        | φ<br>Neutron - Densité<br>φ<br>Neutron - Sonigue           | Ctrl+Maj+Q T T<br>Ctrl+Maj+Q T, O                  |  |  |  |  |  |  |  |
|                        | φ<br>Densité                                               | Ctrl+Maj+Q, T, D                                   |  |  |  |  |  |  |  |
|                        | φ<br>Sonique                                               | Ctrl+Maj+Q, T, S                                   |  |  |  |  |  |  |  |
|                        | φ<br>Sonique de cisaillement                               | $Ctrl+ Mal+Q, T, H$                                |  |  |  |  |  |  |  |
|                        | Porosité effective                                         |                                                    |  |  |  |  |  |  |  |
|                        | φ<br>Neutron - Densité                                     | $Ctrl+ Maj+Q, E, T$                                |  |  |  |  |  |  |  |
|                        | φ<br>Neutron - Sonique                                     | Ctrl+Maj+Q E, O                                    |  |  |  |  |  |  |  |
|                        | φ<br>Densité                                               | Ctrl+Maj+Q.E.D                                     |  |  |  |  |  |  |  |
|                        | φ<br>Sonique                                               | Ctrl+Maj+Q, E, S                                   |  |  |  |  |  |  |  |

Figure II- 07 : explication de détermination de la porosité par TechLog

| Sw               | Saturation                    | $Q_V$ $Q_V$ $\sim$<br>Sig Flushed zone -<br>K Permeabilite - | Sommations  |  |  |  |  |
|------------------|-------------------------------|--------------------------------------------------------------|-------------|--|--|--|--|
| $S_{\text{VW}}$  | Archie                        |                                                              | Ctrl+Ma     |  |  |  |  |
|                  | Saturation porosité totale    |                                                              |             |  |  |  |  |
| $S_{\text{int}}$ | Dual Water                    |                                                              | Ctrl + Ma   |  |  |  |  |
| $S_{\text{NN}}$  | Juhasz                        |                                                              | Ctrl+Ma     |  |  |  |  |
| $S_{\text{W}}$   | Waxman-Smits                  |                                                              |             |  |  |  |  |
| <b>Swi</b>       | Calcul de SWE equivalent      |                                                              |             |  |  |  |  |
|                  | Saturation porosité effective |                                                              |             |  |  |  |  |
| $S_{\text{W}}$   | Indonesia                     |                                                              | $Ctrl+Ma$   |  |  |  |  |
| $S_{\text{NN}}$  | Schiste argileux total        |                                                              | Ctrl+Ma     |  |  |  |  |
| $S_{\text{W}}$   |                               | Schiste argileux total modifié Ctrl+Ma                       |             |  |  |  |  |
| Sw               | Simandoux modifie             |                                                              | Ctrl+Ma     |  |  |  |  |
| S <sub>we</sub>  |                               | Schiste argileux dispersé                                    | $Ctrl + Ma$ |  |  |  |  |
| $S_{\text{out}}$ |                               | Calcul de SWT equivalent                                     | $Ctrl+Ma$   |  |  |  |  |

Figure II- 08 : explication de detrmination du Sw par techlog

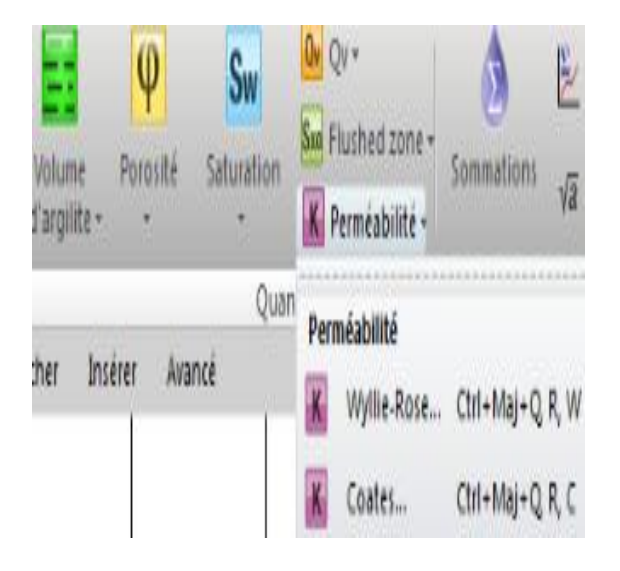

Figure II- 09 : explication detrmination du permeabilite par techlog

-Ce dessous on va donner à chaque paramètre un exemple d'une méthode du calcul :

**A. Volume d'argile VSH à partir de Gamma Ray :** Cette méthode calcul le volume d'argile avec une courbe GR uniquement en entrée. Lors du calcul effectué sur une ou plusieurs zones, le VSH\_GR est automatiquement calculé et affiché dans une présentation spécifique.

-Equation:

• Calcul l'indice GR:

 $GR_{indice} = \frac{G}{CD}$  $\frac{G_{R} - G_{R}^{m}}{GR_{araille} - GR_{matrice}} \rightarrow II.1$ 

Méthode lineaire:

 $V_{\text{argile}} = GR_{\text{indice}} \rightarrow H.2$ 

**B. Porosité totale à partir de la densité :** Cette méthode calcule la porosité totale en utilisant le log de Sonic.

Wyllie :

$$
\emptyset_{t} = \frac{\Delta t - \Delta t_{ma}}{\Delta t f - \Delta t_{ma}} \longrightarrow II.3
$$

 $\Delta t_{\text{ma}}$  : Lecture du journal de lenteur en compression dans 100% de matrice roch.

 $\Delta t_f$ : Lecture du journal de lenteur en compression dans 100% d'eau.

Δt : Lecture du journal de lenteur compressive dans la zone d'intérêt.[1]

#### **C. Porosité efficace à partir de la densité**

Cette méthode calcule la porosité effective en utilisant le log de densité, ainsi que le volume d'argile.

$$
\mathcal{O}_{\text{T}} = \frac{\rho ma - \rho B}{\rho ma - \rho f} \longrightarrow \text{II.4}
$$
\n
$$
\mathcal{O}_{\text{T argile}} = \frac{\rho ma - \rho argile}{\rho ma - \rho f} \longrightarrow \text{II.5}
$$
\n
$$
\mathcal{O}_{\text{E}} = \mathcal{O}_{\text{T}} - (\mathcal{O}_{\text{T argile}}^* \text{ V}_{\text{argile}}) \longrightarrow \text{II.6}
$$

#### **D. Saturation d'eau à partir de la méthode Dual-water :**

Un modèle de formations schisteuses qui considère qu'il y a deux eaux dans l'espace des pores :

- l'eau lointaine, qui est l'eau de formation normale ;

- l'eau à proximité de (ou argile - eau liée) qui proximité de la surface de l'argile.

L'eau liée à l'argile est constituée de contre-ions d'argile et de l'eau d'hydratation associée. Le volume de cette couche est déterminé par son épaisseur, constante aux fortes salinités, et par sa surface, proportionnelle à la concentration en contre-ions par unité de volume des pores (Q<sub>v</sub>). Le volume d'eau liée à l'argile par unité de volume des pores, S<sub>wb</sub>, Peut donc être écrit comme:

 $S_{\text{wb}} = \alpha * Vq * Q_{v} \rightarrow II.7$  où  $V_{q} = 0.28 \text{ cm } 3 \text{/~meq}$  à 25<sup>o</sup>C, et  $\alpha = 1$ 

**Vq** : le facteur relatif du volume à une concentration de contre-ion à forte salinité (une fonction uniquement de la température.)

α: coefficient augmente avec l'augmentation de température et la diminution de la salinité.[1]

Tableau II- 01 : présentation des composants de formation.

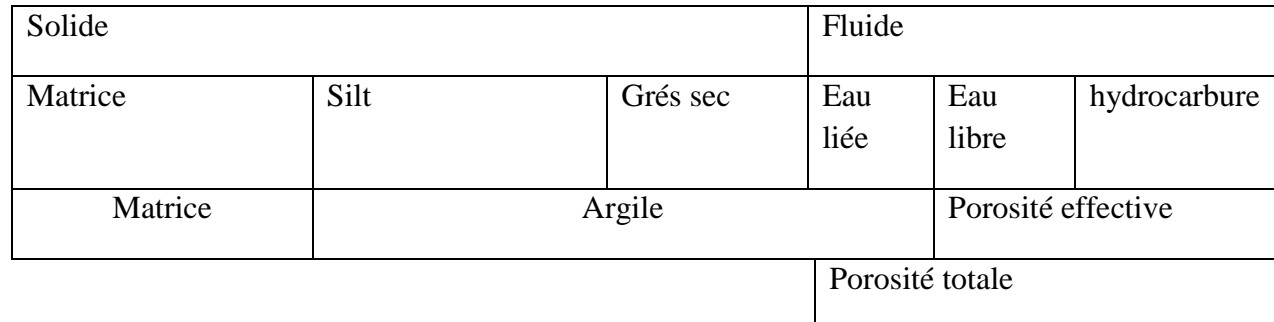

**-Le modèle Waxman-Smits :** a été développé sur des mesures de base. Il utilise la capacité d'échange de cations et la porosité de base plutôt que les journaux. De plus, la fraction d'eau associée à l'argile n'est pas explicitement identifiée dans le modèle WS et en (1984) ont appliqué une théorie électrochimique aux mêmes données originales et développé le modèle plus loin. Ils ont introduit les concepts d'eau liée et de porosité totale et créé le Dual-Water Modèle. Les deux modèles sont théoriquement équivalents, mais les paramètres du modèle à double eau peuvent être obtenus directement auprès de les journaux, tandis que ceux de la méthode Waxman-Smits proviennent de mesures de base.

$$
C_0 = \frac{1}{F^*} (C_W + B, Q_v) \longrightarrow II.8
$$

Co : est la conductivité de la formation.

- F \* : est le facteur de formation.
- Cw : est la résistivité de l'eau de la formation.
- B : est la conductivité équivalente au contre-ion.

-Dans les roches d'hydrocarbures, le Waxman-Smits L'équation devient:

$$
C_t = \frac{\phi^{m*} \cdot S_W^{n*}}{a} \left( C_W + \frac{B \cdot Q_V}{S_W} \right) \rightarrow H.9
$$

Facteur de formation :

$$
F^* = \frac{a}{\phi^{m*}} \longrightarrow II.10
$$

$$
\text{Resistivité}: \frac{1}{Rt} = \frac{\phi_t^{m*} + S_{wt}^{n*}}{R_w} \left[ 1 + \frac{R_w + B_{\cdot} Q_v}{S_{wt}} \right] \longrightarrow \text{II}.11
$$

Volume des pores  $Q_v = CEC \cdot \rho_g \cdot (1 - \mathcal{O}_t) / (100 \cdot \mathcal{O}_t) \rightarrow H.12$ Mobilité des ions Na + :

$$
B = \frac{-1.28 + 0.225T - 0.0004059T^2}{1 + R_W^{1.23} (0.045T - 0.027)} \longrightarrow II.13
$$

m \* : Exposant de la porosité dans l'équation W-T.

n \* : exposant de saturation dans l'équation W-T.

B : Mobilité des ions Na +: (mho.cm2 / meq) Fonction de Rw et température.

Qv :Capacité d'échange de cations: meq / ml de volume de pores dépend de la forme et du type de schiste.

CEC : Capacité d'échange de cations: meq / 100g d'argile sèche.

 $\rho_g$ : Densité du grain d'argile (2,65 g / cc).

 $T:$  température en  $^{\circ}C$ .

Rw : résistivité l'eau de.Formation

#### **D. Calcule de perméabilité a partir methode Wyllie-Rose**

La perméabilité est calculée d'après ces paramètres (porosité, saturation en eau irréductible) Par l'équation de Wyllie-rose:

$$
PERM = k_w * \frac{p_{HI}^d}{sw^e} \longrightarrow II.14
$$

PHI: Porosité

Sw : saturation en eau irréductible

 $d= 6.0$ 

 $e=2$ 

 $Kw = 62500$  pour l'huile / 6500 pour gas.

#### **II.2.5.2. Interprétation Quantitative :**

**A. Affiché les logs par « log view » :** Cette étape est importante dans cette préparation, elle a pour but de vérifier l'ensemble des données insérées en réglant des unités et les échelles de log suivant le besoin ; ce travail est fait à l'aide d'une plateforme de Techlog (Log view). L'affichage des données en logs se fait selon un ordre donné, dans la plateforme de Log view en peut sélectionnez les variables à modifier.[1]

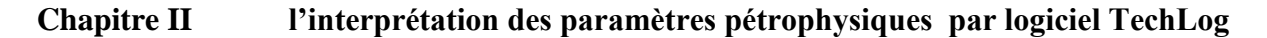

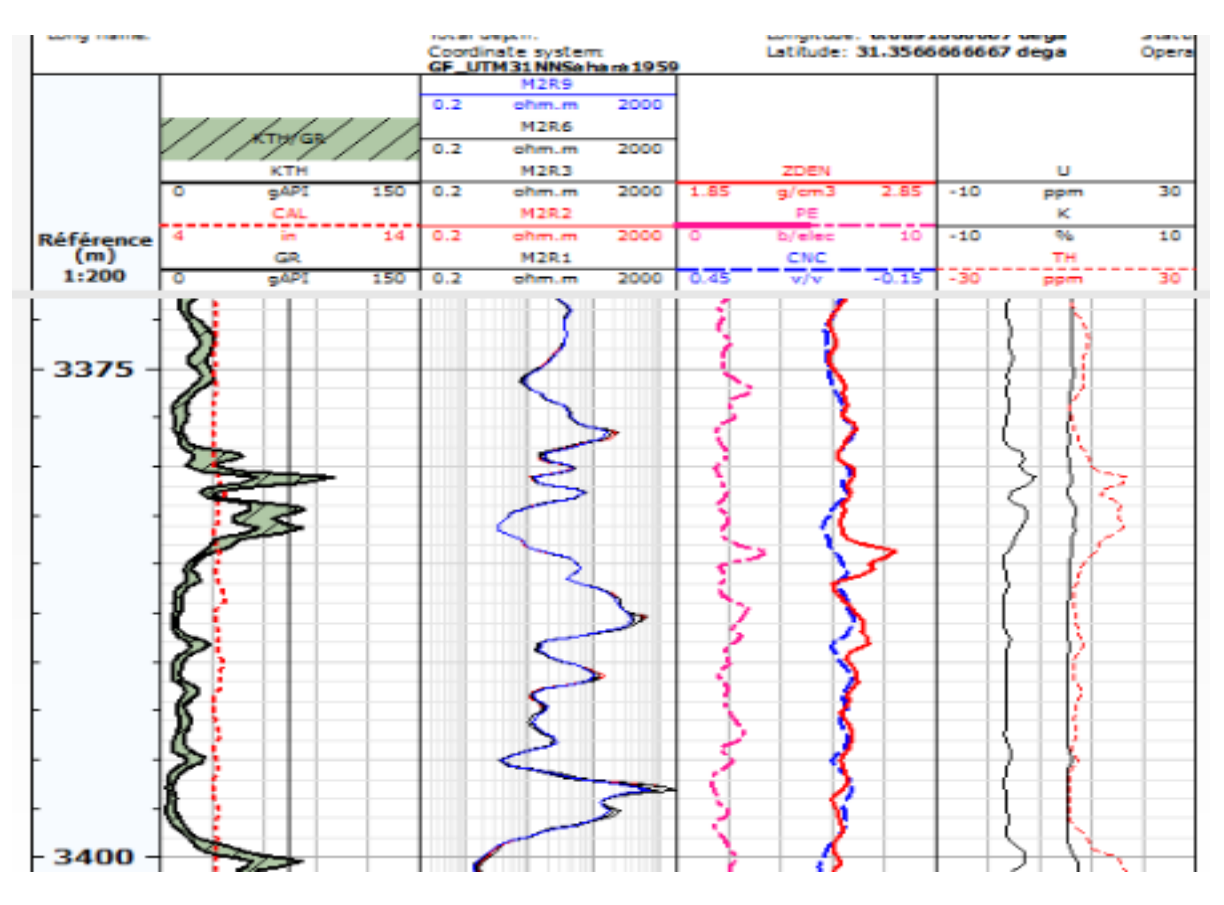

FigureII-20 : un log view d'interprétation quantitative.

**B. La création d'Elan :**La Création d'Elan est exigée de passer par plusieurs étapes : premièrement nous allant à la partie de diagraphie dans le menu de logiciel puis en passe au pré-calcule pour calculer la température de formation à partir des données (profondeur, température).Après ce calcul de préparation, on passe à l'initialisation des paramètres ; les résultats de cette étapes sont très importants pour terminer la création (résistivité de filtrat de boue, la température de filtrat de boue, le poids de boue, la zone à eau Sallé, le gradient de température) .

Après l'initialisation, on passe directement à l'application Quanti Elan puis affiché et Sauve garder l'Elan.

**Chapitre II l'interprétation des paramètres pétrophysiques par logiciel TechLog**

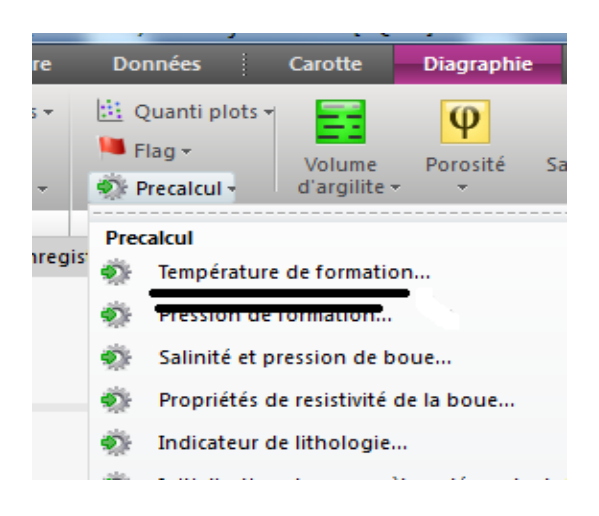

Figure II- 11 : explication de détermination du la température de formation par TechLog

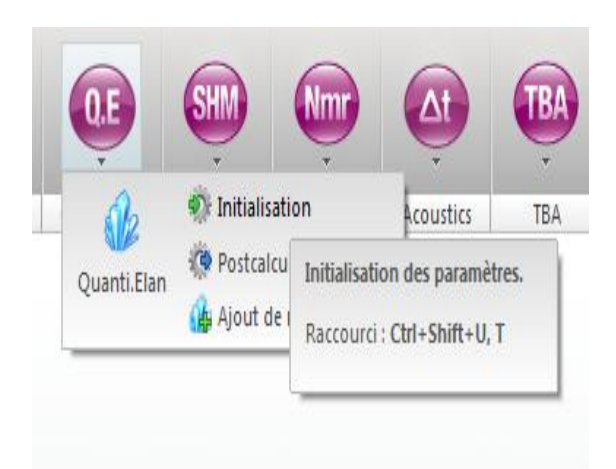

Figure II- 12 : explication d'initialisation paramètres de quant Elen

**C. Evaluation minéralogique de puitsavec quanti. Elan :**Le programme informatique ELANPlus est conçu pour l'évaluation quantitative de la formation du niveau de la enregistrementen boucle et à l'état ouvert. L'évaluation est réalisée en optimisant les équations simultanées décrites par un ou plusieurs modèles d'interprétation. ELANPlus à un seul puits peut être exécuté à tout moment une fois les modifications préliminaires des données (correction, correction de profondeur, correction environnementale, par exemple) terminées.

 -La plupart des utilisateurs pensent que le but de l'application ELANPlus est de résoudre le problème dit inverse, dans lequel les mesures de log, ou outils, et les paramètres de réponse sont utilisés ensemble dans des équations de réponse pour calculer les résultats volumétriques des composants de formation. En réalité, cet aspect du programme n'est qu'un des aspects d'une relation à trois voies entre les outils, les paramètres de réponse et les volumes de composants de formation.

-La relation est souvent présentée dans un diagramme triangulaire:

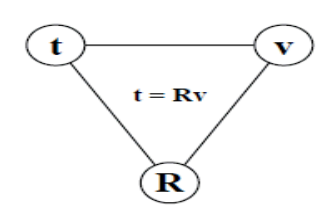

#### **Chapitre II l'interprétation des paramètres pétrophysiques par logiciel TechLog**

-Dans ce diagramme, le t représente le vecteur d'outil - toutes les données d'instrument d'enregistrement et les courbes synthétiques. Le v est le vecteur de volume, les volumes des composants de la formation. R sont la matrice de réponse, contenant les valeurs de paramètre pour ce que chaque outil lirait, étant donné 100% de chaque composant de la formation. Étant donné les données représentées par deux angles quelconques du triangle, le programme ELANPlus peut déterminer le troisième.

-Dans le problème inverse, t et R sont utilisés pour calculer v. Comme indiqué précédemment, la solution du problème inverse est souvent considérée comme la tâche principale du programme ELANPlus.

-Le problème de transfert, également connu sous le nom de reconstruction de enregistrement, utilise R et v pour calculer t. Un problème de reconstruction de enregistrement est calculé pour chaque problème inverse ou processus de résolution. Les enregistrementsreconstruits sont comparés aux données d'entrée pour déterminer la qualité des résultats volumétriques du problème inverse.

**-REMARQUE:** le problème inverse ne concerne que les volumes de composants de formation. D'autres résultats du programme traditionnel d'interprétation des enregistrements(tels que la saturation en eau, la densité de grain de la matrice, etc.) sont fournis par le processus Fonction. Cette approche permet à l'utilisateur du programme de contrôler les définitions des types de sortie supplémentaires au lieu de les coder en dur dans le programme.

**-La matrice :** Une équation de réponse est une description mathématique de la façon dont une mesure donnée varie par rapport à chaque composante de la formation. Les équations à réponse linéaire les plus simples sont de la forme :

#### Measurement =  $\sum_{i=1}^{n}$  $_{i=1}^{nF_c} V_i * R_i \rightarrow II.15$

**V**i :volume d un composant de formation .

**R**i :réponse de paramètre pour le composant de la formation.

L equation de gamma ray par exemple :

$$
GR = \sum_{i=1}^{nFc} GR_i * Vi \longrightarrow II.16
$$

-En sais que :1  $=\sum_{i=1}^{nF_c} Vi$   $\longrightarrow$ II.17

Le nombre des composants de formation = le nembre des equations utilisée dans la matrice.

#### **II.2.6.Effectué une synthèse de la productivité :**

Pour faire une exploitation de gisements , il faut déterminer les zone plus prédictive (log que partir Techlog) pour cela en détermine les limites de la porosité et de la saturation d'eau et de volume d'argile :[1]

|                              |                  |                           |                                                        | Quanti                  |              |                                                     |                             |                              |  |                   |                                                                                                    | profit production profits in<br><b>Contract Contract</b> | THEFT |
|------------------------------|------------------|---------------------------|--------------------------------------------------------|-------------------------|--------------|-----------------------------------------------------|-----------------------------|------------------------------|--|-------------------|----------------------------------------------------------------------------------------------------|----------------------------------------------------------|-------|
| Affichage                    |                  |                           |                                                        |                         |              |                                                     |                             |                              |  |                   |                                                                                                    |                                                          |       |
| vorkflow                     |                  |                           |                                                        |                         |              |                                                     | Configuration de la méthode |                              |  |                   |                                                                                                    |                                                          |       |
|                              |                  |                           | $\boxed{\triangledown}$ Synthèse de productivité<br>×. |                         |              |                                                     | <b>SI</b>                   | Ø<br>affichage<br>÷.<br>- ⊵- |  |                   | HФ                                                                                                    |                                                          |       |
| nètres favoris               | Sorties          | 雨                         | Inputs                                                 | Zonation                | Paramètres   | Flags                                               |                             | Result MD                    |  | <b>Result TVD</b> | <b>Result TVDSS</b>                                                                                       | <b>Result TST</b>                                        |       |
|                              | Mod <sub>1</sub> |                           |                                                        |                         | ▄            | $\mathbf{1}$                                        |                             | $\overline{2}$               |  | a a s             | 3                                                                                                    |                                                          |       |
|                              | Activé<br>d'app  | M                         |                                                        |                         |              |                                                     |                             |                              |  |                   |                                                                                                    |                                                          |       |
| $\triangledown$              | affich           | 印                         | Groupe                                                 |                         |              |                                                     |                             |                              |  |                   |                                                                                                    |                                                          |       |
| $\overline{\nabla}$<br>ation | enreg            |                           | <b>Puits</b>                                           |                         | HTFN-8       |                                                     | HTFN-8                      |                              |  | HTFN-8            |                                                                                                    |                                                          |       |
| $\triangledown$<br>é et temp | enreg            | 醒                         |                                                        | Ensemble de données edi |              |                                                     | edi                         |                              |  | edi               |                                                                                                    |                                                          |       |
| $\nabla$                     | enreg            |                           | Zone                                                   |                         | QH           |                                                     | <b>GEA</b>                  |                              |  | <b>AEG</b>        |                                                                                                    |                                                          |       |
| $\triangledown$<br>ivité     | affich           | $\mathbb{Z}_{\mathsf{A}}$ | Top                                                    |                         | 3328         |                                                     | 3442                        |                              |  | 3469              |                                                                                                    |                                                          |       |
|                              |                  |                           | <b>Bottom</b>                                          |                         | 3442         |                                                     | 3469                        |                              |  | 3484              |                                                                                                    |                                                          |       |
|                              |                  | A <sup>E</sup>            | POR_QM_Min                                             |                         | 0            |                                                     | 0                           |                              |  | 0                 |                                                                                                    |                                                          |       |
|                              |                  |                           | POR QM Max                                             |                         | $\mathbf{0}$ |                                                     | 0                           |                              |  | 0                 |                                                                                                    |                                                          |       |
|                              |                  | প্লী                      | POR_QM_Unit                                            |                         |              |                                                     |                             |                              |  |                   |                                                                                                    |                                                          |       |
|                              |                  | E9<br>晸                   | POR QM bounds                                          |                         |              | $min < = val < max$ $\rightarrow min < = val < max$ |                             |                              |  |                   | $\blacktriangleright$ min $\lt$ = val $\lt$ max                                                           |                                                          |       |
|                              |                  |                           | SW_QM_Min                                              |                         | 0            |                                                     | 0                           |                              |  | 0                 |                                                                                                    |                                                          |       |
|                              |                  | 國                         | SW_QM_Max                                              |                         | 0.35         |                                                     | 0.35                        |                              |  | 0.35              |                                                                                                    |                                                          |       |
|                              |                  |                           | SW_QM_Unit                                             |                         |              |                                                     |                             |                              |  |                   |                                                                                                    |                                                          |       |
|                              |                  | Ð                         | SW OM bounds                                           |                         |              |                                                     |                             |                              |  |                   | $min \le$ = val $\le$ max $\rightarrow$ min $\le$ = val $\le$ max $\rightarrow$ min $\le$ = val $\le$ max |                                                          |       |
|                              |                  |                           | VSH_QM_Min                                             |                         | $\Omega$     |                                                     | 0                           |                              |  | 0                 |                                                                                                    |                                                          |       |
|                              |                  |                           | VSH_QM_Max                                             |                         | 0.4          |                                                     | 0.4                         |                              |  | 0.4               |                                                                                                    |                                                          |       |
|                              |                  |                           | VSH_QM_Unit                                            |                         |              |                                                     |                             |                              |  |                   |                                                                                                    |                                                          |       |
|                              |                  |                           | VSH_QM_bounds                                          |                         |              |                                                     |                             |                              |  |                   | min <= val < max $\bullet$ min <= val < max $\bullet$ min <= val < max $\bullet$                          |                                                          |       |
|                              | Þ.               |                           | $-16$                                                  |                         |              |                                                     |                             |                              |  |                   |                                                                                                    |                                                          |       |
|                              |                  |                           |                                                        |                         |              |                                                     |                             |                              |  |                   |                                                                                                    |                                                          | Mém   |

FigureII- 13 : explication d'une synthése de productivite.

Détermine quelle courbe de coupure sera utilisée pour définir les indicateurs de sortie, par défaut, ROCHE, RES et PAY.

-ROCHE : Définit les intervalles de la roche comme un exemple quartize el hamra.

-RES : Définit (dans les intervalles ROCHE) les intervalles de réservoir et ignore les zones que le volume d'argile supérieur à 40%.

-PAY : définit les intervalles entre les réservoirs imprégnés des hydrocarbures en ignorée les zones qu'est le volume d'argile supérieur de 40% et la saturation d'eau supérieur de 35% et la porosité inferieur a 2%.

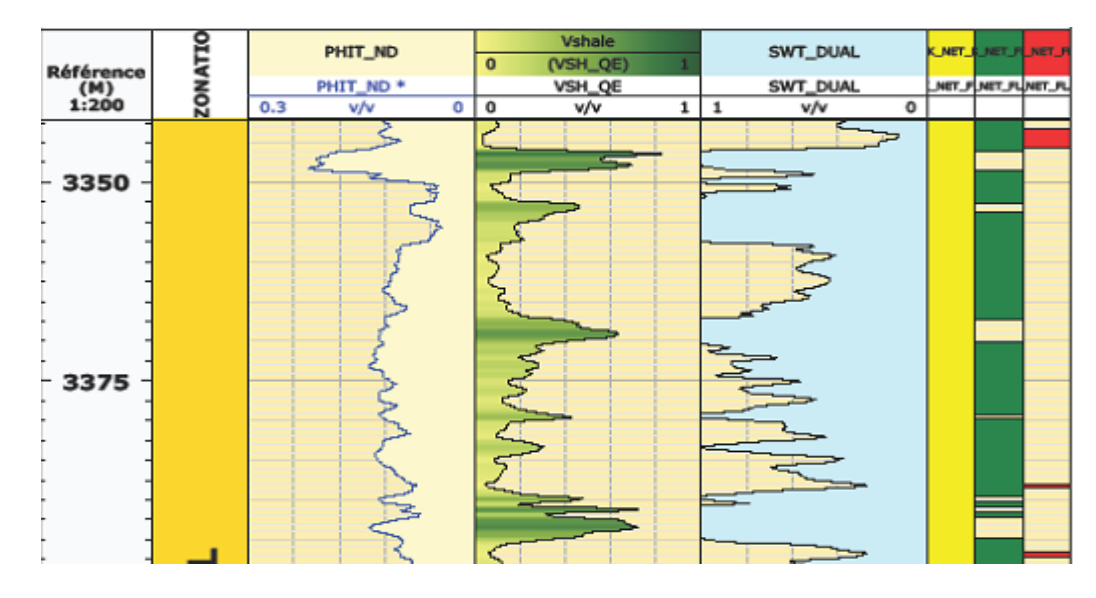

Figure II- 14: Log représentatif des paramétres(porosité, $S_w, V_{argile}$ ) et des flags(RES Net Flag,Pay Net Flag)

Les flags (RES Net Flag, Pay Net Flag), c'est l'ensemble des données et les informations recueillent permettre une bonne compréhention de transaction avec les niveaux productifs, comme on détermine les endroits où on peut faire l'opération de perforation pour une bonne production.[1]

#### **II.2.7. Les résultats finals :**

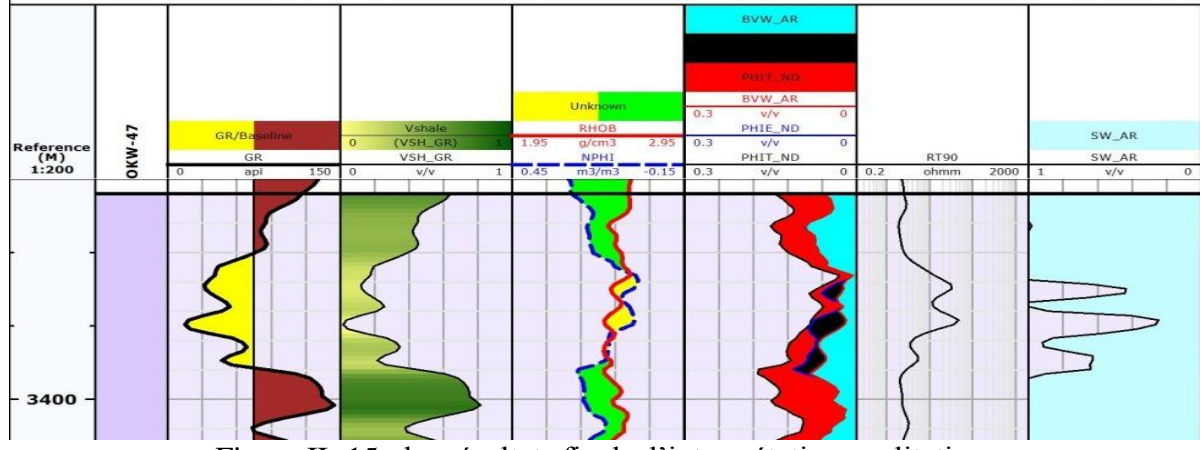

#### **II.2.7.1. Interprétation qualitative :**

Figure II- 15 : les résultats finals d'interprétation qualitative.

#### **Chapitre II l'interprétation des paramètres pétrophysiques par logiciel TechLog**

 -les résultats de l'analyse diagraphique contenir 7 piste successive: profondeur; formation; GR; volume shale(Vsh); porosité neutron (NPHI) et densité (RHOB); porosité totale (PHIT\_ND), porosité utile (PHI\_ND), saturation en eau due à la porosité utile par rapport le volume total de la roche selon méthode d'Archie (BVW\_AR); saturation en eau de formation selon Archie (SW\_AR).

-On observe que le volume d'argile lié directement aux rayonnements gamma c'est-à-dire, si le GR augmente s'indique une augmentation de l'argilosité et l'inverse indique la transition à un niveau propre relativement.

-La comparaison entre densité et porosité neutron toujours permis d'identifier entre l'argile et le grès sachant que le grès possède une porosité neutron supérieure relativement à la densité vice-versa pour l'argile.

-Le sixième piste rejoindre: PHIT\_ND, PHI\_ND, BVW\_AR, cette représentation donne la possibilité d'observation de la porosité résiduelle représenter en rouge, elle augment dans les argiles (limité enter PHIT\_ND et PHI\_ND), et la saturation en hydrocarbures coloré en noire lié avec les bancs gréseux (limité enter PHI\_ND et BVW\_AR) qui donne une idée sur la quantité des hydrocarbures et la comparaison des bancs productives, détermine qui ont un intérêt pétrolier.

-On remarque qu'il y a une relation entre l'argilosité et l'eau de formation. Les niveaux d'argile rencontre immédiatement une grande valeur de saturation en eau souvent atteindre 100% et diminue dans les grès,( c'est l'aptitude de l'argile de conserver les molécules d'eau)

-Concernant la perméabilité est considérable dans les grés inversement aux argiles où elle est nulle

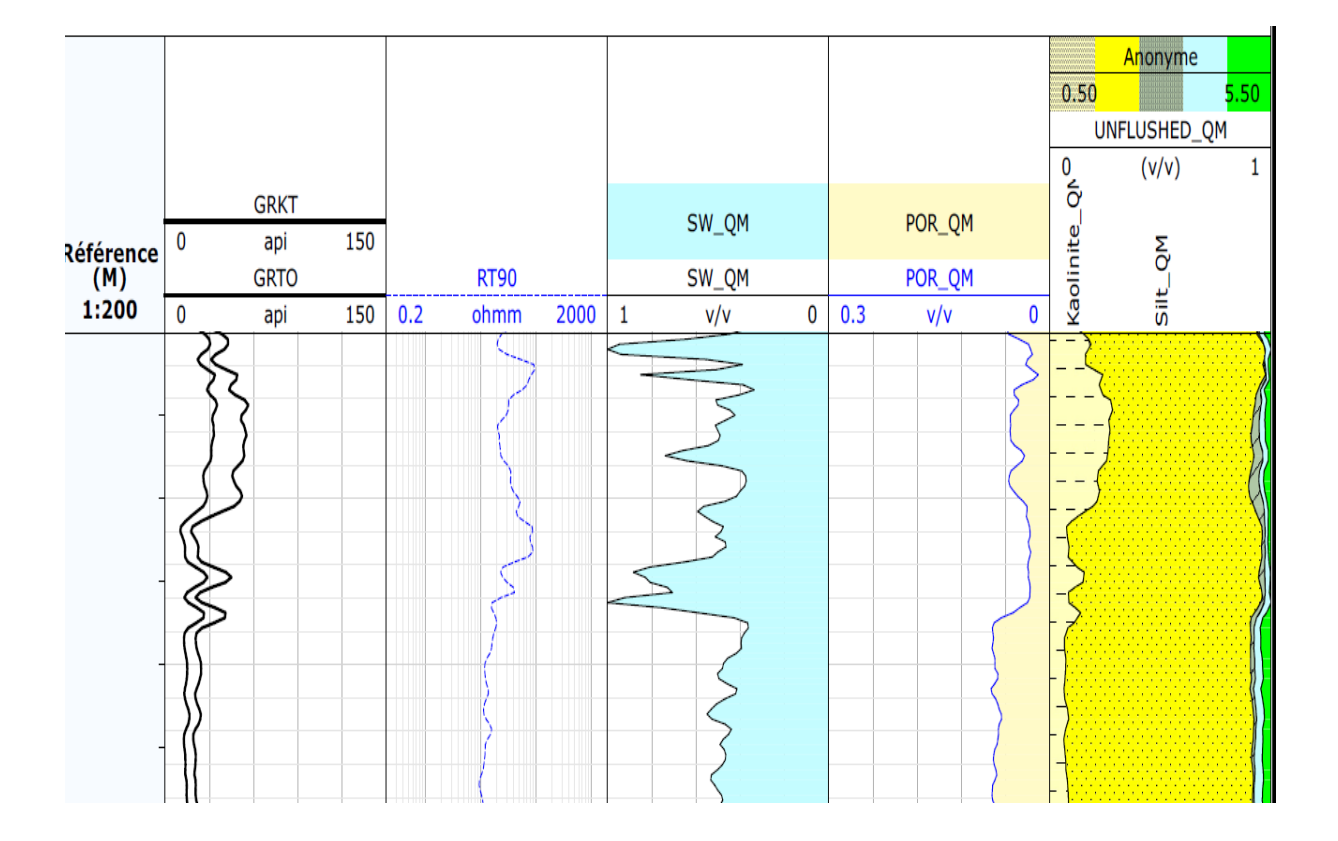

#### **II.2.7.2. Interprétation Quantitative :**

Figure II- 16 : les résultats finals d'Interprétation Quantitative.

Les résultats d'analyse diagraphique pour les contenus des pistes comme suivant :

Premier piste : profondeur.

Deuxième piste : gamma ray (potassium et thorium), gamma ray total, et entre eu il représente de l'existence de silt.

3eme piste: résistivité de rayonne 90m.

4eme piste : saturation d'eau.

5eme piste : porosité.

6eme piste : une présentation des composants de formation étudiée.

#### **Chapitre II l'interprétation des paramètres pétrophysiques par logiciel TechLog**

# **Conclusion :**

 Dans ce chapitre en a travail sur logiciel TechLog et découvre comment ça fonctionné et donné des détails sur eu. Le TechLog est un logiciel qui facile Sée l'interprétation et donné des résultats évidons, il utilise les principes de diagraphie (des relations) à partir des logs des utiles (gamma ray et les résistivités …etc.), et pour avoir des résultats que nous besoin. Le but d'utilisé logiciel TechLog c'est pour déterminé les paramètres petro physique de la formation géologique.

**Chapitre III : Les résultats des interprétations pétrophysiques de région Hassi Terfa**

# **Introduction :**

Dans ce chapitre en va parler de l'étude de la géométrie et distribution des paramètres pétro physiques avec une corrélation diagraphique entre les puits quand on a choisi et faire une interprétation avec des cartes et des tableaux. Cette étude sur Les puits HTF-18 ; 19 ; 20 s'inscrit dans le cadre du programme de développement de la structure de Hassi Terfa. Le forage de ces puits permettra d'évaluer le potentiel du réservoir Quartzites el Hamra, ainsi que la reconnaissance d'un éventuel contact huile - Eau.

# **III.1. Interprétation pétrophysique :**

L'interprétation pétro physique a été réalisé sur la base de l'analyse des enregistrements diagraphiques des différents puits traversant les formations, en prenant compte toutes les données disponibles, notamment les descriptions des carottes, les rapports de fin de sondage et les logs. Le but de cette interprétation est d'évaluer les réservoirs traversés par les forages, et de suivre l'évolution latérale de ses paramètres pétro physiques, tels que la porosité, la saturation en fluide, le volume d'argile et l'épaisseur utile des grès.[3]

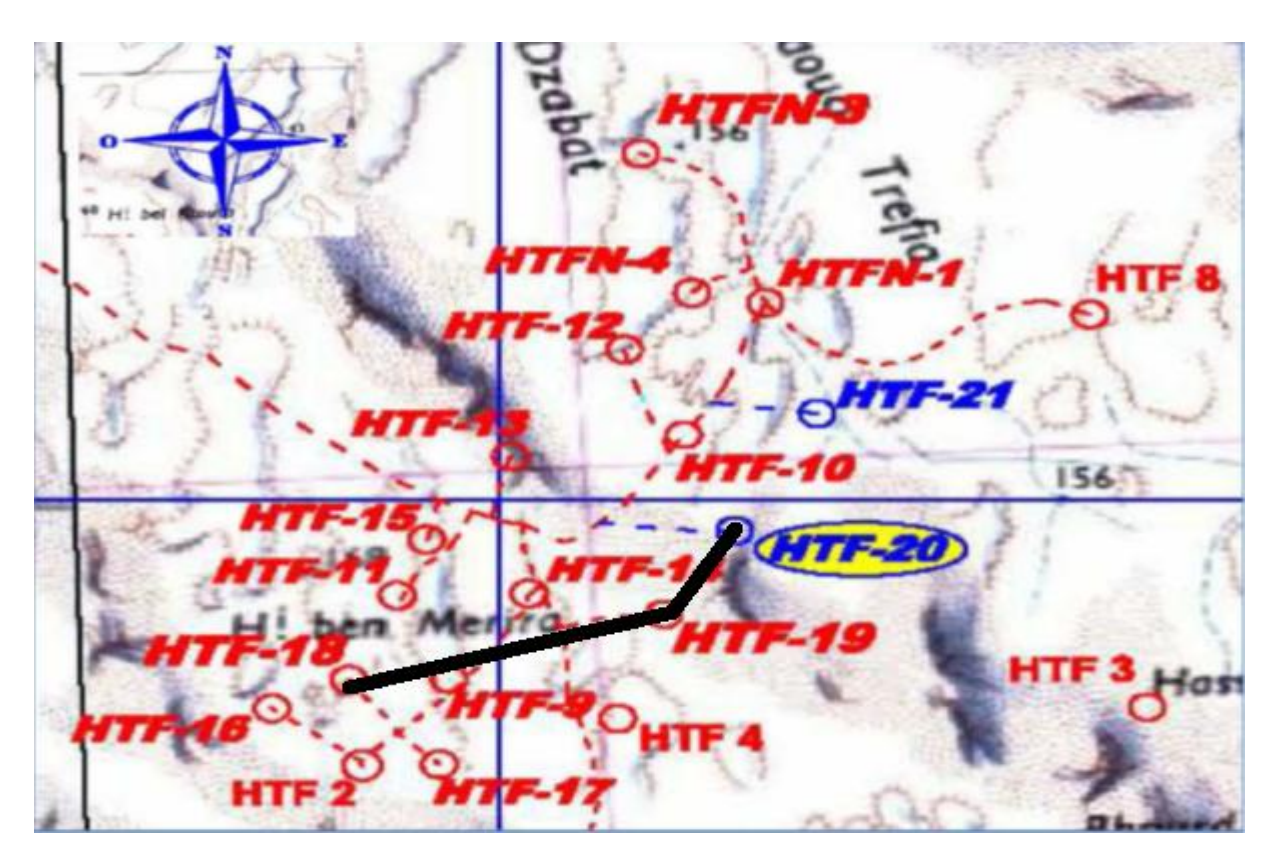

Figure III- 01 : Position des puits HTF18 et HTF19 et HTF20

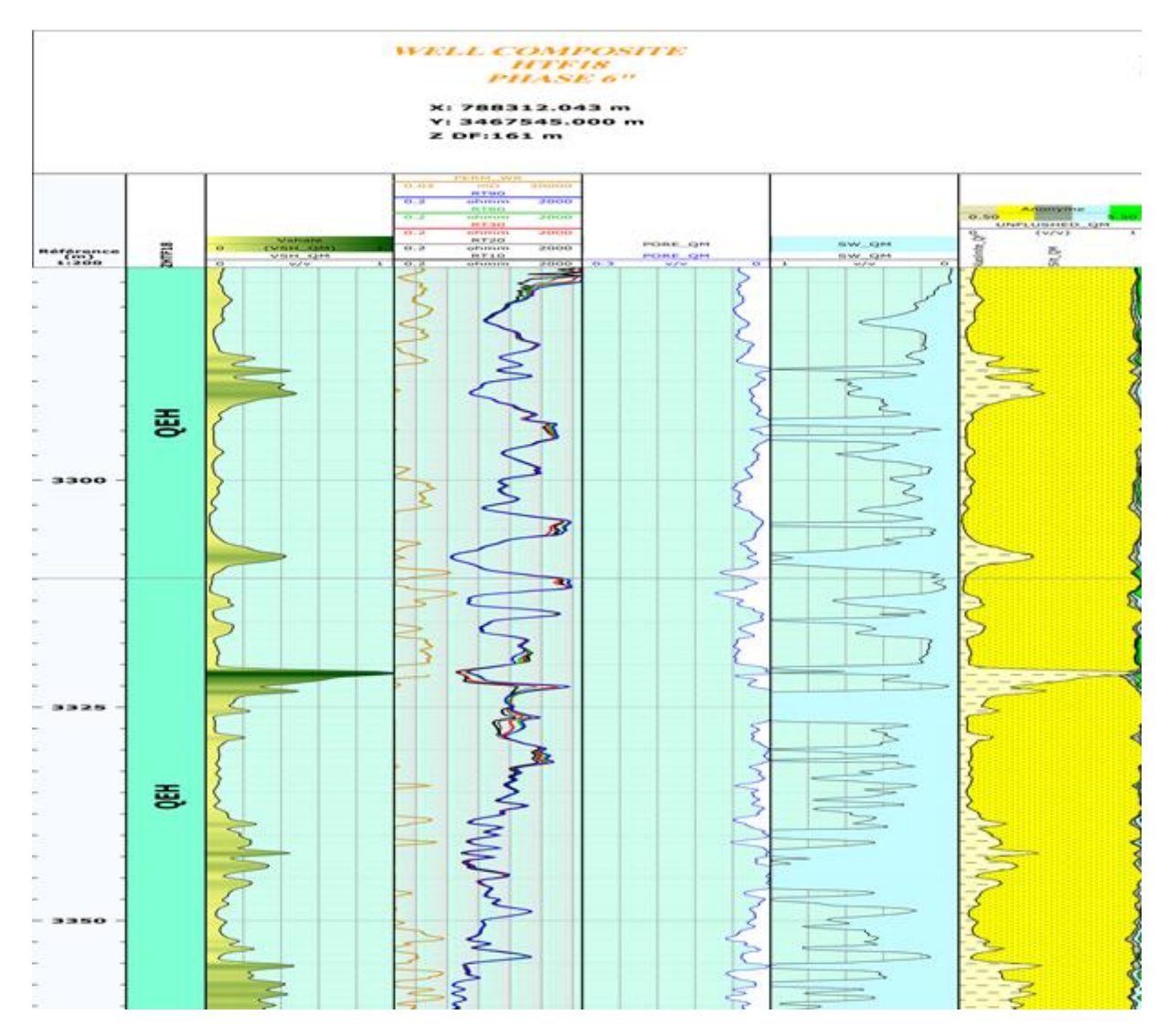

#### **III.1.1. Interprétation de puits HTF18 :**

Figure III- 02 : Logs composite de Quartzites el Hamra de puits htf18.

Les contenus des pistes de cette figure présentent les paramètres suivants : profondeur, gamma ray, résistivité, saturation d'eau, porosité, une présentation des composants de notre formation.

La dernière piste de cette figure présente la structure de notre formation Q.H qui composée de kaolinite et de silt et quartz avec la présence d'eau et des hydrocarbures.

les composants de ce puitsHTF18sont les même composants des puits HTF19et HTF20.

En remarque que le volume d'argile dans la formation ce change par rapport à la profondeur et la présence des argiles dans la formation en grand quantité est un mauvais signe pour la production.

A partir de quatrième piste en remarque que la porosité est inferieur a 6% donc la porosité été faible et la saturation d'eau été élevée donc c'est un mauvais signe pour la production en générale.

#### **III.1.1.1. Etude sur une carotte puits HTF18 :**

A partir des essais au laboratoire du CRD-HMD sur des carottes des puits qui ont fait l'objet d'une étude géomécanique tels que : Les essais de compression simple UCS pour calculer le module d'Young et le coefficient de Poisson statiques. Les essais soniques pour déterminer les vitesses de propagation des ondes acoustiques (P et S) afin de déduire le module d'Young et le coefficient de Poisson dynamiques (selon les formules de Jeager et Cook 1979).Des corrélations ont été établies entre les différents paramètres dynamiques et statiques. En parallèle, un traitement de données des diagraphies enregistrées en Open Hole est réalisé dans le but d'avoir une compatibilité avec les résultats obtenus à partir des essais au laboratoire du CRD-HMD. Les données exploitées des diagraphies sont principalement : la profondeur comme référence, la saturation en huile So la porosité utile, la teneur en argile VSH, obtenus à partir des diagraphies de résistivité, porosité Neutron-Densité et GR respectivement, davantage la contrainte horizontale minimale notée (HPMI) et le module d'Young statique noté (YME).Dans cette étude, la corrélation de Hassi Messaoud (1995) présente une corrélation-type pour L'établissement de la corrélation de Hassi Terfa.[3]

# **III.1.2. Interprétation de puits HTF19 :**

| LAYOUT                                                                                                    |                |                                                                                           |                                |               |                             | سوناطراک<br>sonatrach                          |  |  |  |
|----------------------------------------------------------------------------------------------------|----------------|-------------------------------------------------------------------------------------------|--------------------------------|---------------|-----------------------------|------------------------------------------------|--|--|--|
| Well(s): HTF-19                                                                                                    |                |                                                                                           |                                |               |                             |                                                |  |  |  |
| <b>Author: brahim AROUN</b><br>Project: htf<br>Dataset(s): HTF-19_HTF19_data<br>(ID: AROUNE)<br><b>Scale: 1:200</b><br>Date: 13/05/2019 |                |                                                                                           |                                |               |                             |                                                |  |  |  |
|                                                                                                    |                |                                                                                           | Well: HTF-19                   |               |                             |                                                |  |  |  |
| <b>UNI: N/A UNI</b><br>Short name:<br>Long name:                                                                                        |                | <b>Elevation:</b><br><b>Elevation datum:</b><br><b>Total depth:</b><br>Coordinate system: |                                |               | <br>Longitude:<br>Latitude: | SPUD d<br>Comple<br>Status<br>Operati          |  |  |  |
|                                                                                                    | <b>CONATIO</b> | <b>Vahale</b><br>(VSH_CR)                                                                 | SW_OM                          |               | POR_OM                      | <b>C. MITT 1</b><br><b>NET P</b><br><b>NOT</b> |  |  |  |
| Référence<br>(M)                                                                                                    |                | ö.<br>1.<br>VSH_GR                                                                        | SW_OM                          |               | POR OM                      | MIT RAIT PUNT PU                               |  |  |  |
| 1:200                                                                                                    |                | ī<br>Ō.<br><b>What</b>                                                                    | $\overline{\mathbf{1}}$<br>whr | Ō.<br>0.3     | ww                          | o.                                             |  |  |  |
| 3350<br>3375<br>3400                                                                                                    | <b>ALL</b>     | R<br>ेट्                                                                                  | when                           | c.<br>R,<br>7 |                             |                                                |  |  |  |

Figure III- 03 : Logs composite de Quartzites el Hamra de puits htf19.

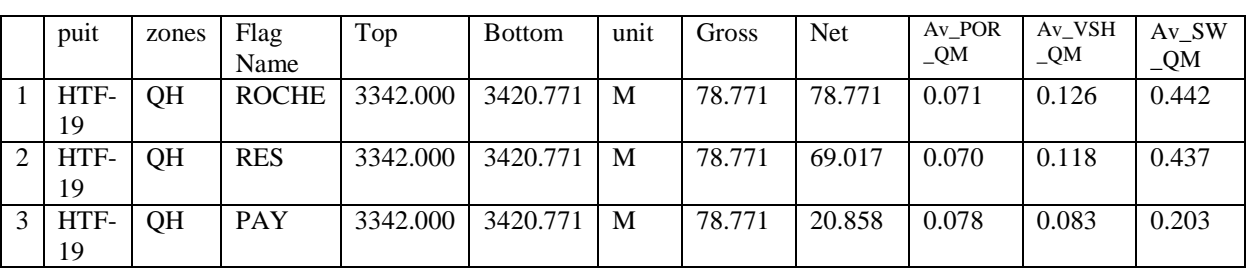

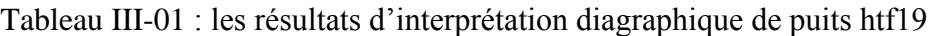

D'après le tableau III-04,les logs de volume d'argile, de porosité et de saturation en a identifié la zone de paye. La hauteur de cette zone est égale 20 m. Cette zone est une zone productrice et la saturation d'huile est élevé, (So supérieur de 65% ) la porosité supérieure de 2% donc en peut dire que le volume des hydrocarbures égale ou supérieur de 1.3% de volume totale de la roche aussi le volume d'argile est inférieur de 40% donc la perméabilité de cette zone est élevée.

A partir de cette figure En remarque que le volume d'argile de ce puits est inférieur par rapport le volume d'argile de puitsHTF18 et les zones PAY est assemblé en deux partie :

- partie supérieur (3342m-3350m).

- partie inferieur (3380m-3413m).

A partir du tableau( III-04)en remarque que la porosité moyenne de la zone roche est supérieur à la porosité moyenne de la zone RES donc la différence du pourcentage de la porosité entre les deux zone est liée à la présence d'eau liée à l'argile dans notre formation.[3]

# **III.1.3. Interprétation depuitsHTF20:**

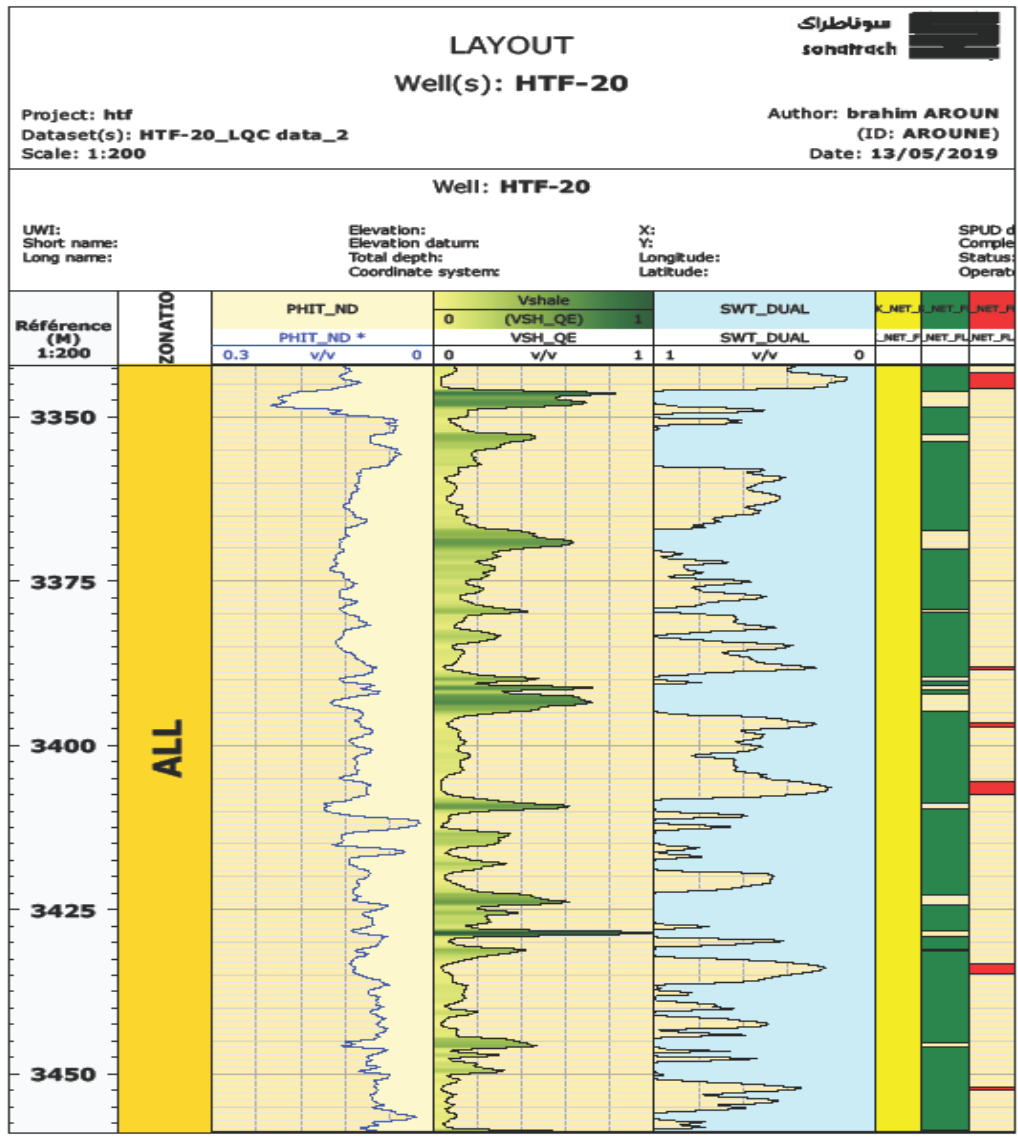

Figure III- 04: Logs composite de Quartzites el Hamra de puitsHTF20.

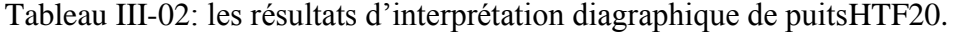

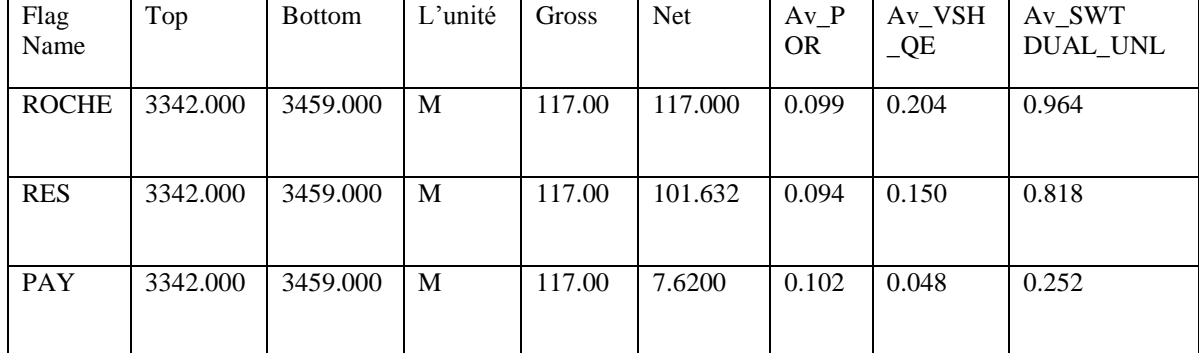

Le tableau et la figure sont déterminent les paramètres suivant saturation d'eau , volume d'argile, la porosité et déterminé les zones suivant :(ROCHE-RES-PAY).

ROCHE : présente la zone de Quartzites el Hamra.

RES : présente la zone réservoir où le volume d'argile inferieur de 40% donc présente le réservoir d'eau et des hydrocarbures.

PAY : présente les intervalles entre les réservoirs imprégnés des hydrocarbures où le volume d'argile inferieur de 40% , la porosité supérieure à 2% et la saturation en eau inferieur de 35%.

À partir du tableau (III-5) en remarque que la hauteur de la zone PAY est très petit comparé avec la hauteur de la zone PAY de puitsHTF19, se signe est négative pour la production.

A partir du même tableau en remarque que la porosité moyenne de la zone PAY est supérieur à celle des zones RES et ROCHE

Le volume d'argile et la saturation d'eau des zones RES et ROCHE sont plus grand que la zone PAY

Les zones PAY de ce puits est un peu dispersé au contraire de celle du puits HTF19.

Le volume d'argile de ce puits est élevé et aussi la saturation d'eau donc ces signes sont mauvais pour la production.

# **III.2.Une étude corrélative diagraphie entre les puits htf18-htf19-htf20 :**

La première partie sera de créer des cartes on iso-valeurs de la région d'étude, les valeurs représenter au sien des cartes sont soit des paramètres pétro physique ou des épaisseurs et profondeurs, les interprétations des cartes peut donner une idée régionalisé sur la distribution de ces paramètres, la deuxième partie dans cette corrélation consiste à créer des logs. [3]

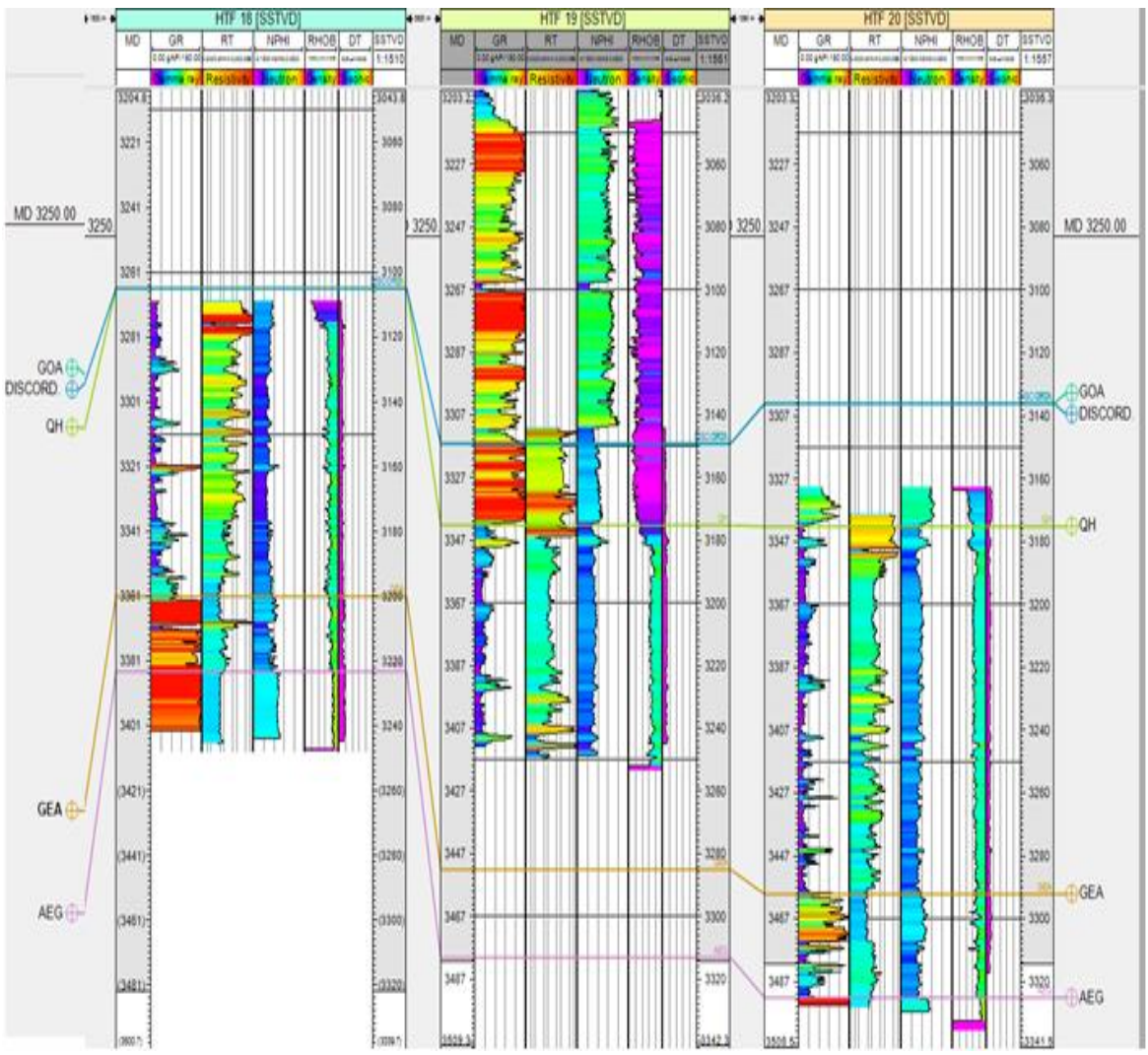

Figure III- 05: graphe de corrélation entre les puits htf18-htf19-htf20

A partir des enregistrements diagraphiques on utilisant TechLog, qui va nous paramètre de synchroniser les unités de réservoir entres le puits choisi dans le profiles d'étude.

-Ce graphe représente une coupe N-E de la zone d'étude passant par 3 puits de notre choix HTF18, HTF19, HTF20.A partir de cette corrélation on voit que :

-la position de puits HTF18, est plus élevée que les autres puits HTF19, HTF20

#### *Chapitre III Les résultats des interprétations pétrophysiques de région Hassi Terfa*

-HTF18 est érodé, (disparition des grés d'Ouargla), par conte dans HTF19 et HTF20, ils sont bien conservés.

# **III.3.Quartzites el Hamra :**

Quartzites el Hamra sont constituées de grés gris blanc à blanc, localement gris noir, fin à moyen parfois grossier, silico-quartzitique compact, dur, passant par endroit à des quartzites, localement bitumineux, glauconieux, avec passée d'argile gris foncé, indurée, silteuse, micacée; abondance de Tigillites et fissures remplies de pyrite; présence de fractures remplies de roches détritiques. Passée d'argile, brun foncé et gris noir, parfois gris vert, indurée, silteuse, micacée, inclusion de galets d'argile gris vert.

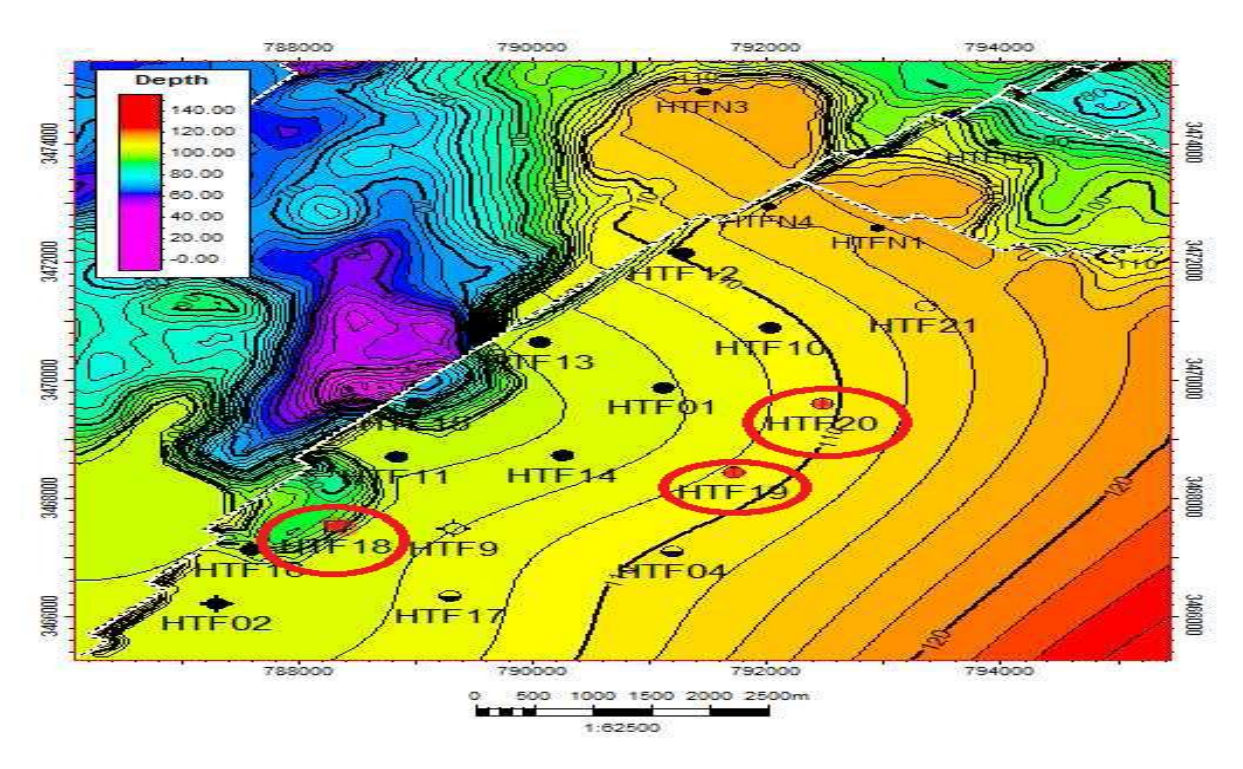

Figure III- 06 : Carte en iso épaisseurs du réservoir QZH.

-On note une répartition des épaisseurs croissante vers la direction SE, et une réduction très importante vers le NW au niveau de la faille NE – SW où l'on observe un rejet d'environ 30m

Cette réduction d'épaisseur est due à la surélévation de cette partie du flanc érodé lors de la phase érosion hercynienne. [3]

Suite à un rejet ultérieur à la phase hercynienne et à la faveur de la faille la partie SE, se trouve actuellement en position structurale plus haute. (Voir carte isobathe)

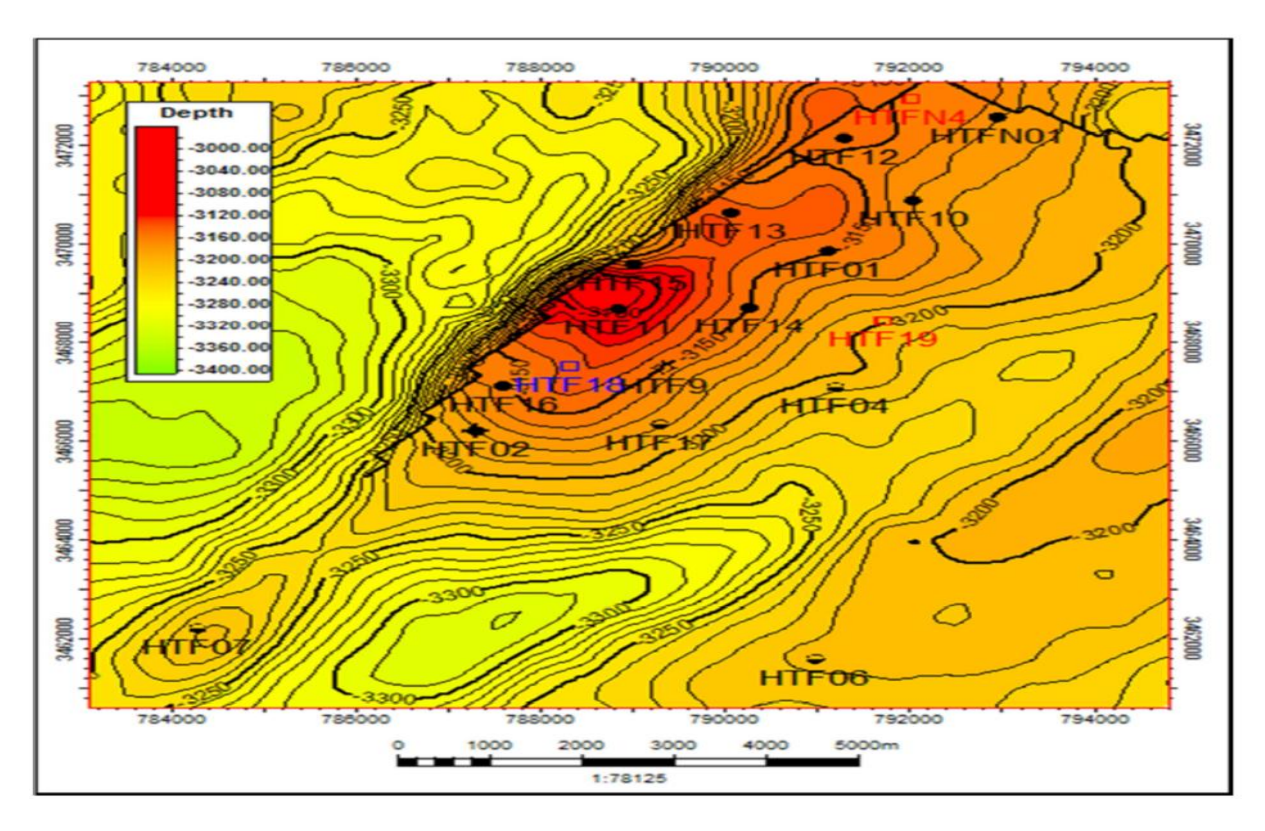

Figure III- 07: Zoom sur la carte en isobathes au toit du réservoir Quartzites el Hamra.

Cette carte présente une structure anticlinale locale favorable qui prolonge vers NE-SW avec un pendage assez abrupt vers le NW notant la présence d'une faille. Le flanc SE de cette anticlinal se présente sous forme d'une structure monoclinale descendante avec une pente SE-NW.

# **III.4.Interprétation des cartes :**

#### **III.4.1.Interprétation de carte iso porosité au toit des Quartzites El Hamra :**

La carte en iso porosité établie pour les Quartzites el Hamra présente des bonnes valeurs avec un maximum de (9%). La distribution de ces valeurs montre que les bonnes valeurs relatives de la porosité sont enregistrées aux alentours des puits HTF4 et HTF 18 au Sud du gisement, alors que les valeurs médiocres sont enregistrées aux alentours des puits HTF 14, HTF 19 (8%). Par contre les faibles valeurs sont enregistrées aux alentours du puits HTF12 et HTF10, HTF20, HTF 16 (5-2%).

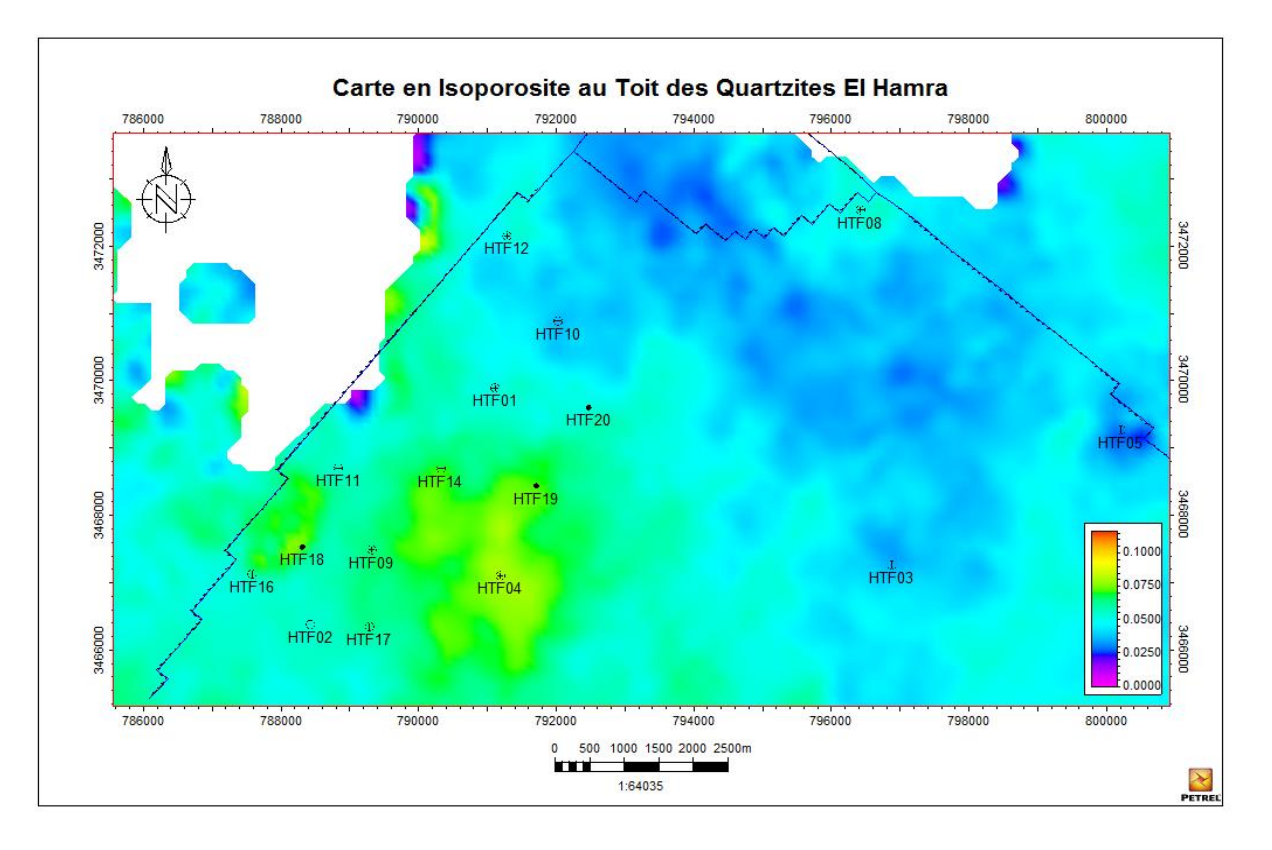

Figure III- 08 : carte-en iso porosité au toit des Quartizites el Hemra.

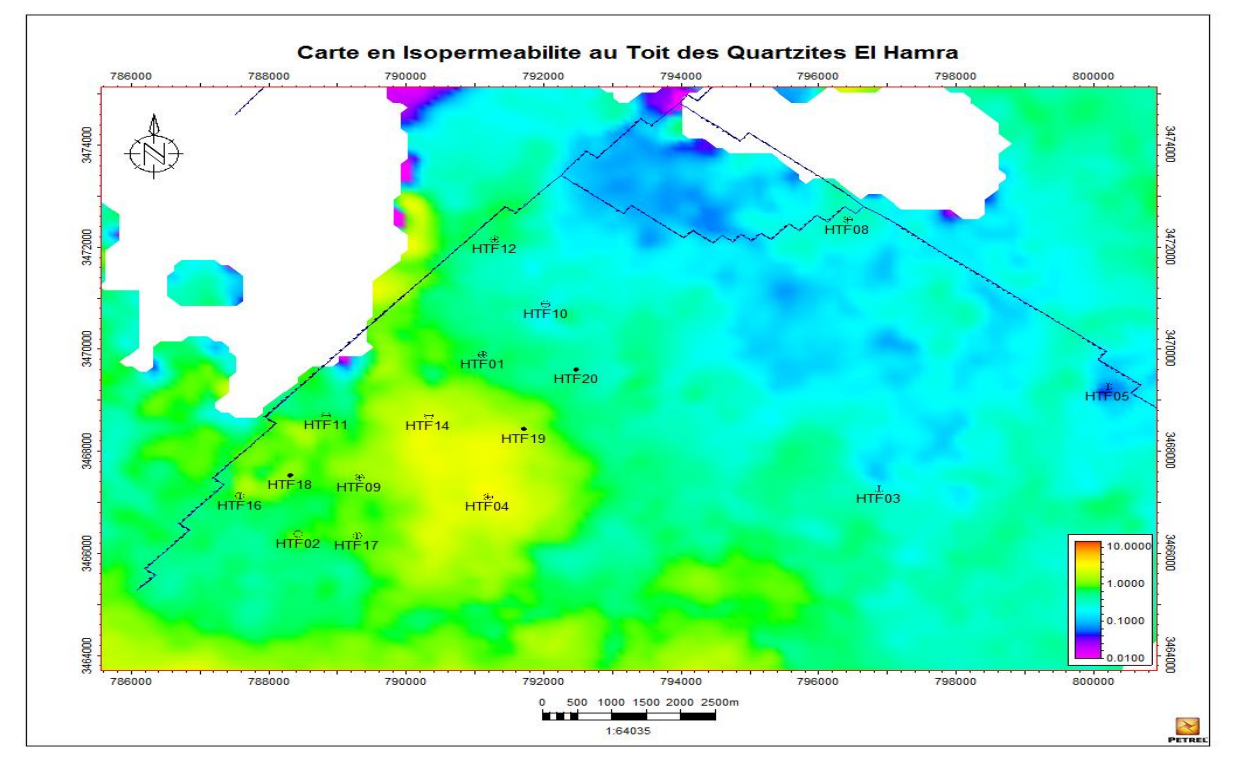

#### **III.4.2. Interprétation de carte iso perméabilité au toit des Quartzites El Hamra :**

Figure III- 09 : carte-en iso perméabilité au toit des Quartizites el Hemra.

La carte en iso perméabilité établie pour les Quartzites el Hamra présente des faibles valeurs avec un maximum de 10mD, la distribution de ces valeurs montre que les faibles valeurs de la perméabilité sont enregistrées aux alentours des puits HTF04, HTF14, HTF09 et HTF18, HTF17, aux environ de(3-6mD), des valeurs plus faibles enregistrées HTF20, HTF10, HTF03et (2mD). Alors qu'on enregistre des valeurs très faibles aux alentours de tous les autres puits à partir de HTF05.

#### **III.4.3. Interprétation de carte iso saturation en eau au toit des Quartzites El Hamra :**

La carte en iso saturation établie pour les Quartzites el Hamra présente la distribution des faibles valeurs (25%) qui sont enregistrées aux alentours des puits HTF17, HTF04, HTF19, HTF20, HTF02, HTF11.

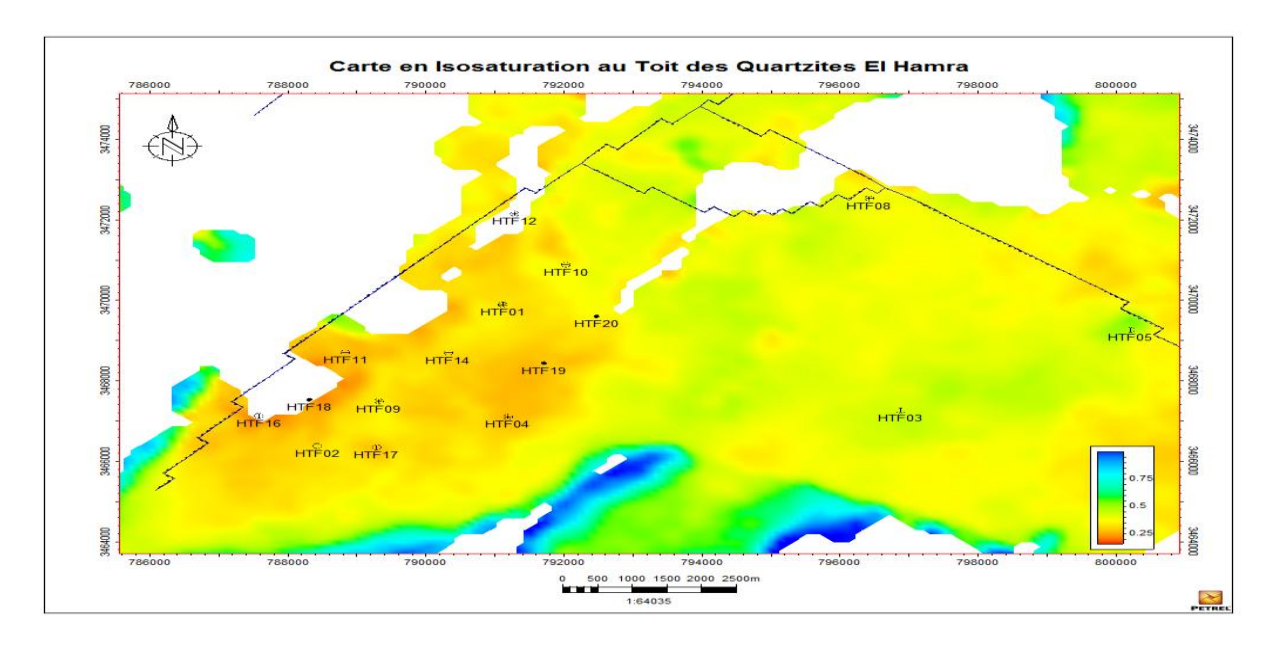

Figure III- 10: carte-en iso saturation en eau au toit des Quartizites el Hemra.

## **III.5.Interprétation des profils de la porosité:**

#### **III.5.1.Profils de la porosité (W-E) de Quartzite el Hamra :**

Le profil de porosité établie de (W-E) au niveau de réservoir Quartzite el Hamra et passant par les puits (HTF11, HTEF14, HTF19, HTF03) montre que les meilleures valeurs de porosité se localisent au niveau de puits HTF19 vers la base 12 %, et en moyenne de 9 % dans la partie sommitale, par contre les valeurs de la porosité sont faibles au niveau des

puits (HTF11, HTF14, HTF 03).

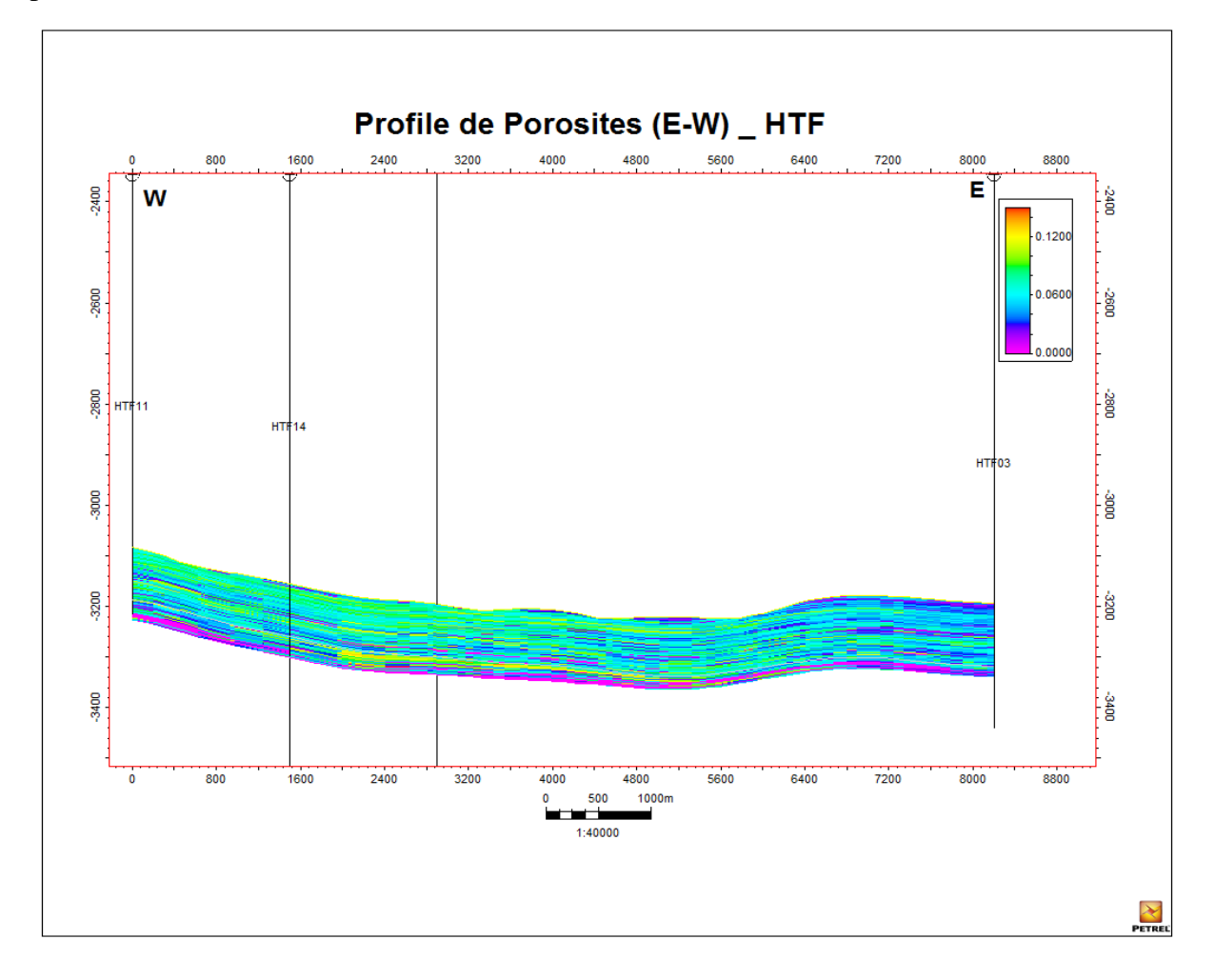

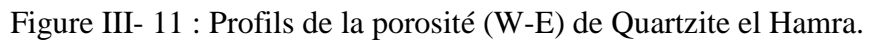

#### **III.5.2.Profils de la porosité (N-S) de Quartzite el Hamra :**

Le profil de porosité établi de (N-S) au niveau de réservoir Quartzite el Hamra qui passe par les puits suivant (HTF10, HTF20, HTF19, HTF04, HTF17) montre une bonne valeur de porosité dans le puits HTF04 (12%) vers le haut et vers le bas dans le puits HTF19, et valeur médiocre HTF20 (8%),par contre faible dans les autres puits HTF10, HTF17.
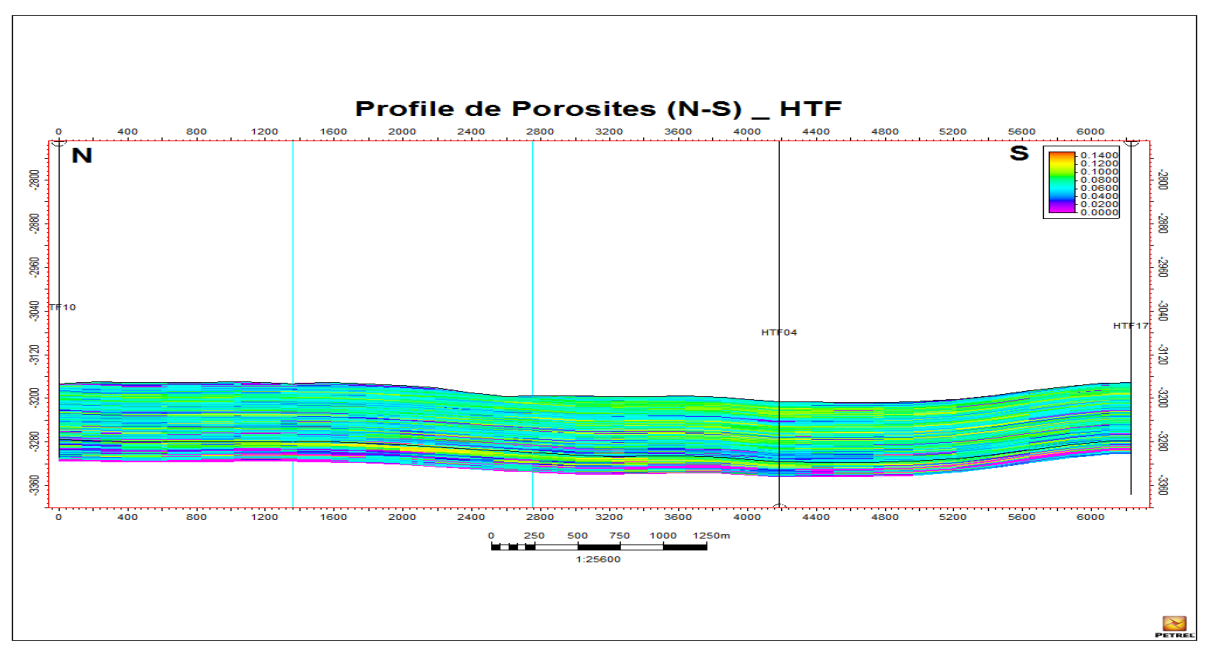

Figure III- 12: Profils de la porosité (N-S) de Quartzite el Hamra.

#### **III.6Interprétation des profils de la perméabilité :**

#### **III.6.1. Profils de la perméabilité (N-S) de Quartzite el Hamra :**

On constate dans le profil de perméabilité établi (N-S) au niveau du réservoir Quartzite el Hamra et passant par les puits (HTF10, HTF20, HTF19, HTF04, HTF17) que les meilleures perméabilités se localisent dans le puits HTF04 ≤70mD, passant latéralement vers le puits HTF17 au sommet ; par contre des faibles valeurs dans les autres puits (6mD).

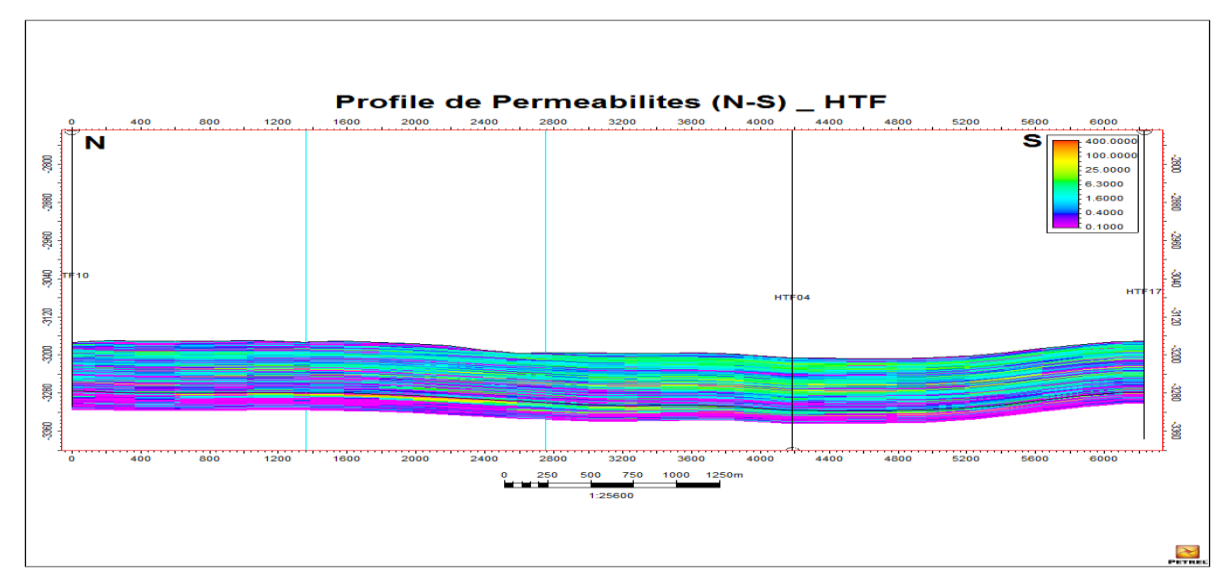

FigureIII- 13 : Profils de la perméabilité (N-S) de Quartzite.

#### **III.6.2. Profil de perméabilité (E-W) de Quartzite el Hamra :**

On constate dans le profil de perméabilité établi de (W-E)et passant par les puits (HTF11, HTF14, HTF19, HTF03) que la meilleure perméabilité se localise verticalement au niveau de puits HTF19, vers la base (100mD) avec extension latérale 3000m vers l'Est et 1000m vers l'West aux puits HTF11, HTF14, et HTF03.

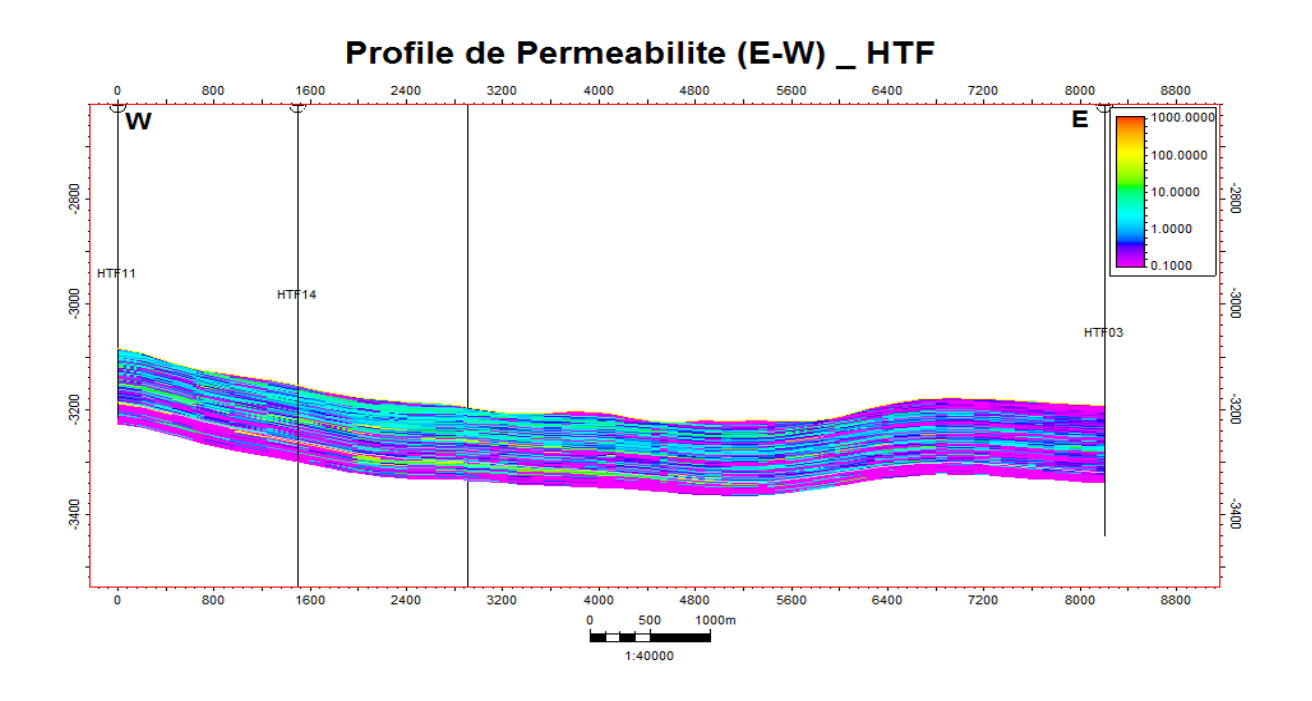

Figure III- 14: Profil de perméabilité (E-W) de Quartzite el Hamra.

#### **Conclusion :**

Dans ce chapitre en a étudie les paramètres petro physiques de la région Hassi Tarfa. La formation de cette région c'est Quartzites el Hamra, Cette formation est poreuse et perméable

Ces paramètres change avec le changement des puits, cette étude est nécessaire pour le développement efficace et idéal de la région de Hassi tarfa

# **Conclusion générale et recommandations**

#### **Conclusion générale**

L'étude des paramètres pétro physiques effectuées dans la région de HASSI TARFA qui se situe au Nord-Est du Sahara Algérien dans la wilaya d'Ouargla, à 650 km au sud d'Alger et à 44 km au sud de Hassi Messaoud, ont pour objectif de déterminer les caractéristiques de réservoir de Quartzite el Hamra. L'interprétation qualitative et quantitative montre que le réservoir de Quartzite el Hamra a une bonne porosité, une perméabilité moyenne. Les résultats de cette interprétation montrent que :

-L'extension de réservoir dans la structure HDZ est régulière, l'épaisseur varie entre 111m 100m.

-La dégradation des paramètres pétrophysiques sont liées à l'histoire diagnostique des sédiments (compaction, cimentation) ainsi que les conditions d'enfouissement de réservoir et l'histoire tectonique régionale.

- Quartzite el Hamra présenté un intérêt économique très important a causé d'existence des hydrocarbures avec des quantités importantes.

-La production du réservoir dépend principalement à la porosité ainsi à la saturation en hydrocarbures et à l'absence des grandes quantités d'argile dans la formation.

#### **Recommandations**

En guise de ce travail nous recommandons :

 Pour les essais au laboratoire, il est nécessaire d'augmenter le nombre d'échantillons pour mieux évaluer les paramètres pétrophysiques du réservoir.

Faire des tests de longue durée afin d'obtenir des paramètres du réservoir plus fiables.

Une étude pétrographique très poussée pour mieux caractériser le réservoir (Quartizites el Hamra).

Exécuter des coupes géologiques et des corrélations lithologiques du réservoir de la Quartizites el Hamra à travers tous les puits u champs et suivant toutes les directions diverses possibles, de préférence avec l'option CPS3 (logiciel GEOFRAM-SCHLMBERGER) pour révéler les lentilles gréseuses et leur extension.

Implantation des nouveaux puits d'exploration au sud et l'Est du gisement pour déterminer le contact eau-huile.

Exécuter des coupes géologiques et des corrélations structurales et lithostratigraphiques du réservoir de Quartizite el Hamra à travers tous les puits du champ et suivant toutes les directions diverses possibles.

Faire des opérations de diagraphies pour bien identifier les différents contacts huile-eau et gaz-huile.

En cas d'implantation d'un nouveau puits, Il faut cibler la zone de meilleur indice de productivité et caractéristiques pétrophysiques.

La porosité et la perméabilité contrôlent la production d'un réservoir ou d'un puits. les mesures sur carottes restent le seul moyen de caractérisation direct de ces deux paramètres ; afin d'appuyer l'efficacité de ces mesures il faut recommander pour les futurs études :

la correction des mesures prises dans les conditions ambiantes à des conditions de fond .

## **Références et bibliographiques**

[1]. Aide de logiciel TechLog Evaluation minéralogique de puits avec quanti. Elan

[2]. Diagraphie de pétrole (rapport).

[3]. Documents de DP Sonatrach, base IRARA, HMD

[4]. Dr M. Said BEGHOUL, Les diagraphies différées (Principes des outils et interprétation), 30 mars –04 avril 2013, Réservoir, IAP-Hassi Messaoud.

[5]. Jean Pascal DEJEAN, Réservoir Engineering Petrophysics – CCA/SCAL, Boumerdès – 26 - 30 Avril 2015, ifptraining.com.

[6]. [https://en.wikipedia.org/wiki/Techlog#History\\_of\\_Techlog.](https://en.wikipedia.org/wiki/Techlog#History_of_Techlog)

[7].<https://www.software.slb.com/products/techlog/techlog-petrophysics>

[8]. Initiation gisement, © Copyright 2006 ENSPM Formation Industrie — IFP TrainingPRO00842.

[9]. Mme. N.ACHI, Caractérisation d'un réservoir gréseux par simulation de carottes artificielles, (mémoire de fine d'étude, master), Département des Sciences Géologiques, université Constantine, 2015.

[10]. PDF//Advanced Shaly Sand Evaluation. Saturation d'eau à partir de la méthode Dualwater page 9-10-11.

[11]. René cossé, techniques d'exploitation pétrolière.

[12]. M.TAZAMOUCHT, H.MOHAMMED BEN KADA, 2017 Corrélation et intégration des données géomécanique statiques et dynamiques dans le design des fracturations hydrauliques au champ HassiTerfa (mémoire de fine d'étude, master), Faculté des Hydrocarbures et de la Chimie, université boumerdèce.

## **Annexe**

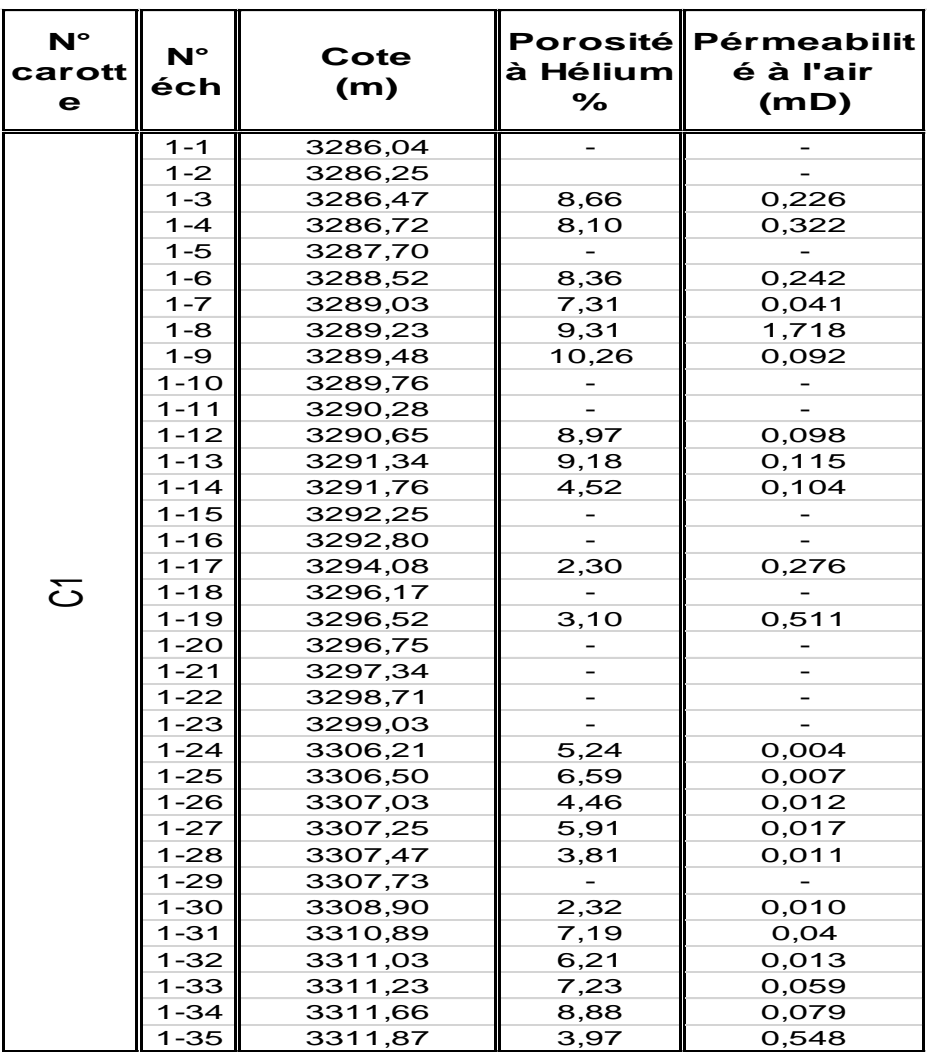

**Tableau A-01 : donnes obtenues sur la carotte htf18.**

À partir de tableau en remarque que le moyen de porosité environ 5.8 ce que confirme la faiblisse de la porosité de ce puits.

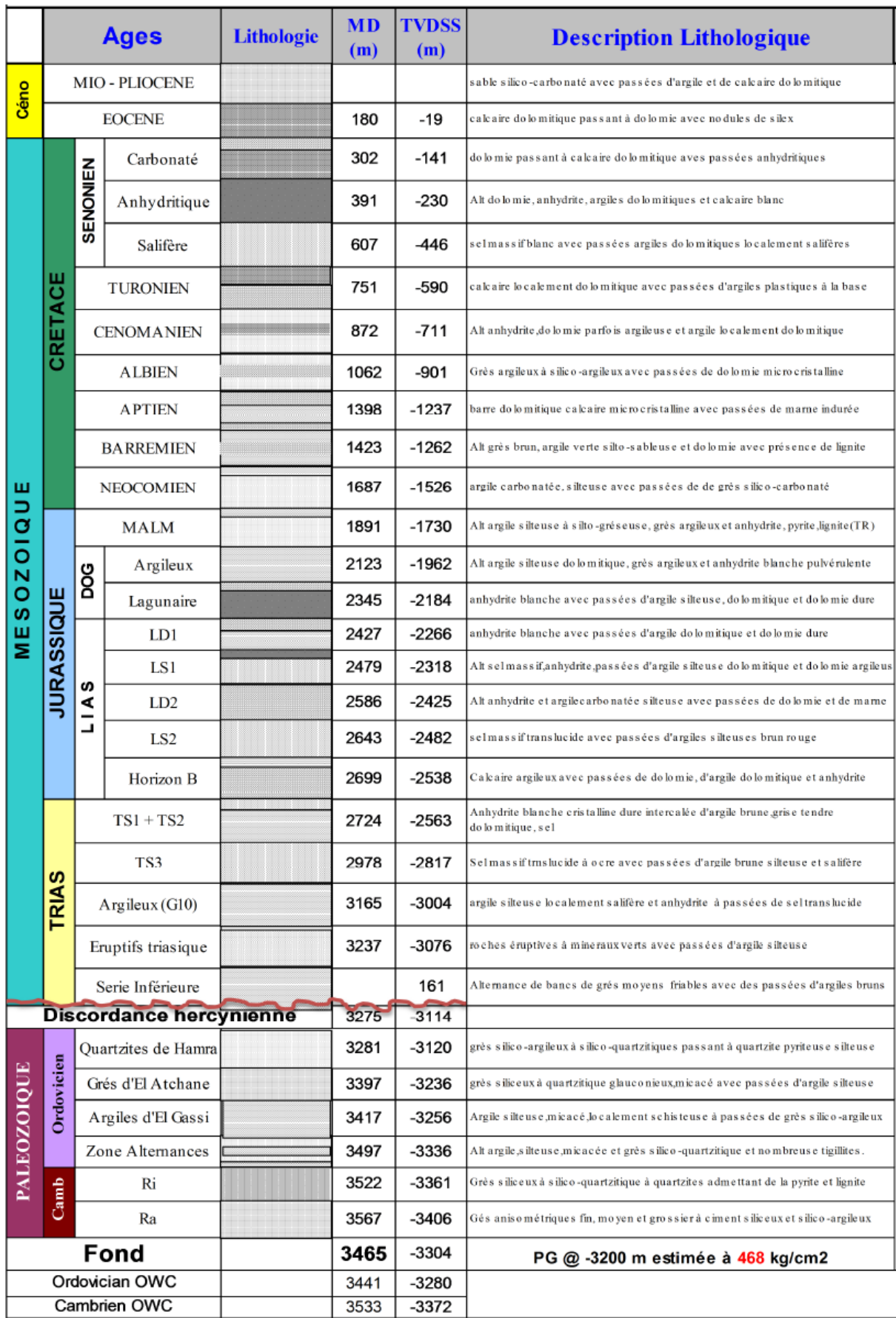

### **Tableau A-2 : Stratigraphie de Hassi Terfa.**